DOCUMENT RESUME

 $\mathbf{v} = \mathbf{v}$ 

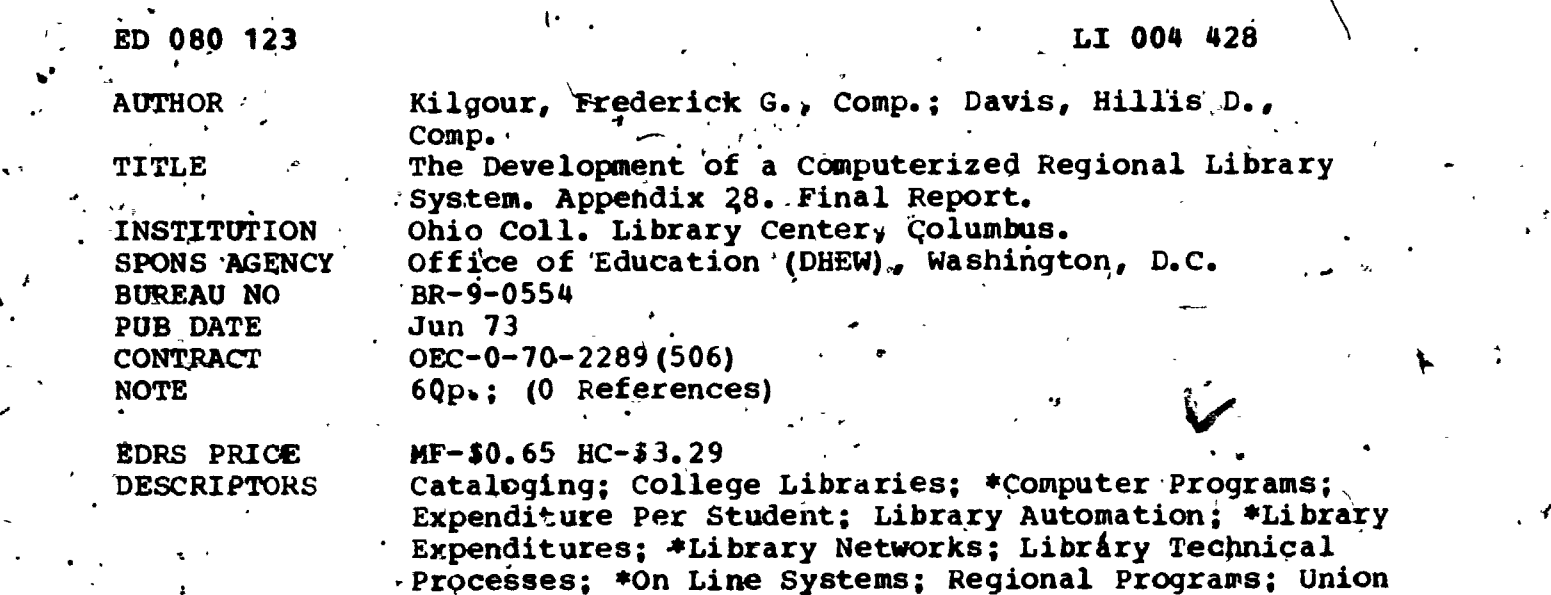

 $\sim$  . The set of  $\sim$ 

IDENTIFIERS OCLC; \*Ohio{College Library Center

#### **ABSTRACT**

 $\mathcal{L}$ 

The purpose' of the Ohio College Library Center (OCLC) computerized regional library system is to provide an on-line system that makes available to faculty and students in individual colleges and universities the library resources throughout a region, while at the same time decelerating the rate of rise of per-student library costs. The research and development fulminated in the successful, implementation of an on-line union catalog and shared cataloging system. The final report of the project is LI 004 422. This document appendix twenty-eight, The Ohio College Library Center Program/Subroutine Documentation. Build Print Tape (BPT). BPT is the last step-in the formatting of catalog cards. BPT has as input, the formatted records from the Catalog Card Format Program. The\_out-put from BPT is a tage of line images ready for printing. The primary ..function of BPT is to format each input record from CCFP into line images to be printed two across on the card stock. The first half of the run being printed on the left'sidq, and the second half being printed on the right sides Secondary functions of BPT include setting up for pack divider cards, and setting up the accounting and billing information. Nother appendices are LI 004 u23 through LI.004 427.) (Author/SJ)

Catalogs; \*UniverfityLibraries .%

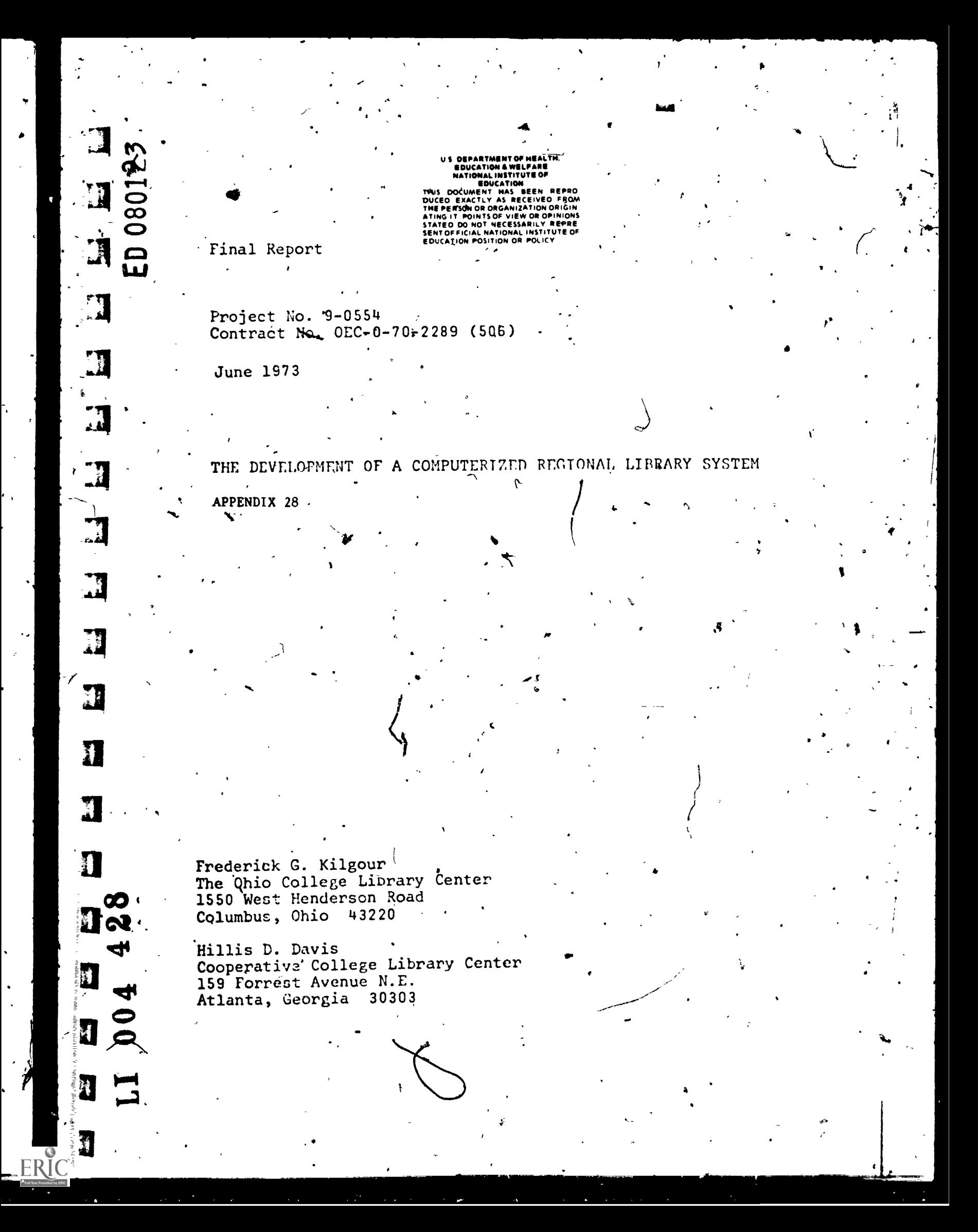

### $P$  $\overrightarrow{P}$  $E$  N D I C E S

پ<br>پ

ERIC

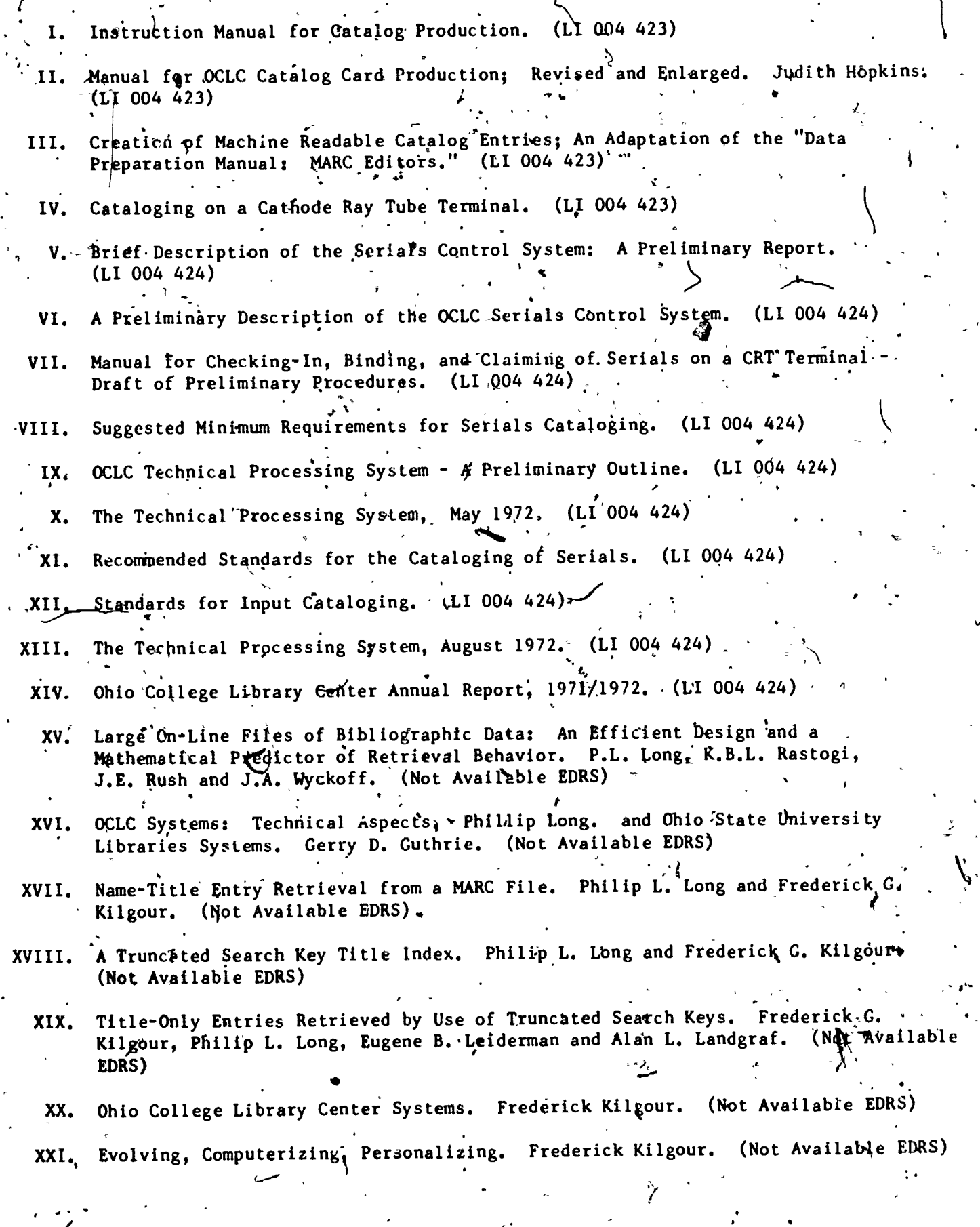

 $\cdot \mid$ 

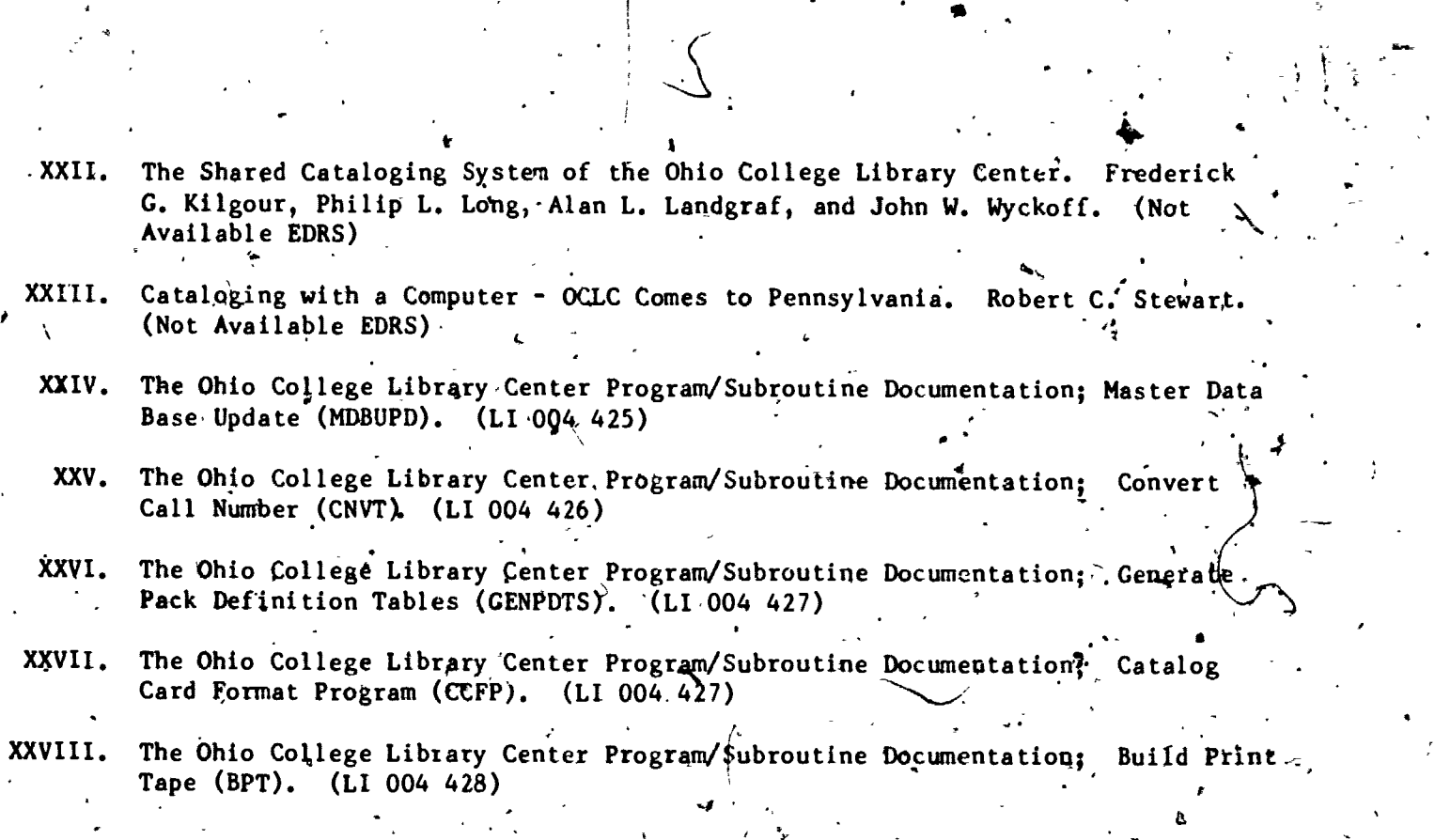

t

ri Salam Salam Salam Salam Salam Salam Salam Salam Salam Salam Salam Salam Salam Salam Salam Salam Salam Salam

(

 $\hat{I}$ .

,

 $\frac{1}{2}$ 

FF

 $\begin{array}{ccc} & & \bullet & \\ & & & \end{array}$ 

.

 $\overline{u}$ 

# XXVIII

 $\mathbf{z}_i$ 

ьğ

ERICI

### THE OHIO COLLEGE LIBRARY CENTER<br>PROGRAM/SUBROUTINE DOCUMENTATION .

Build Print Tape<br>(BPT)

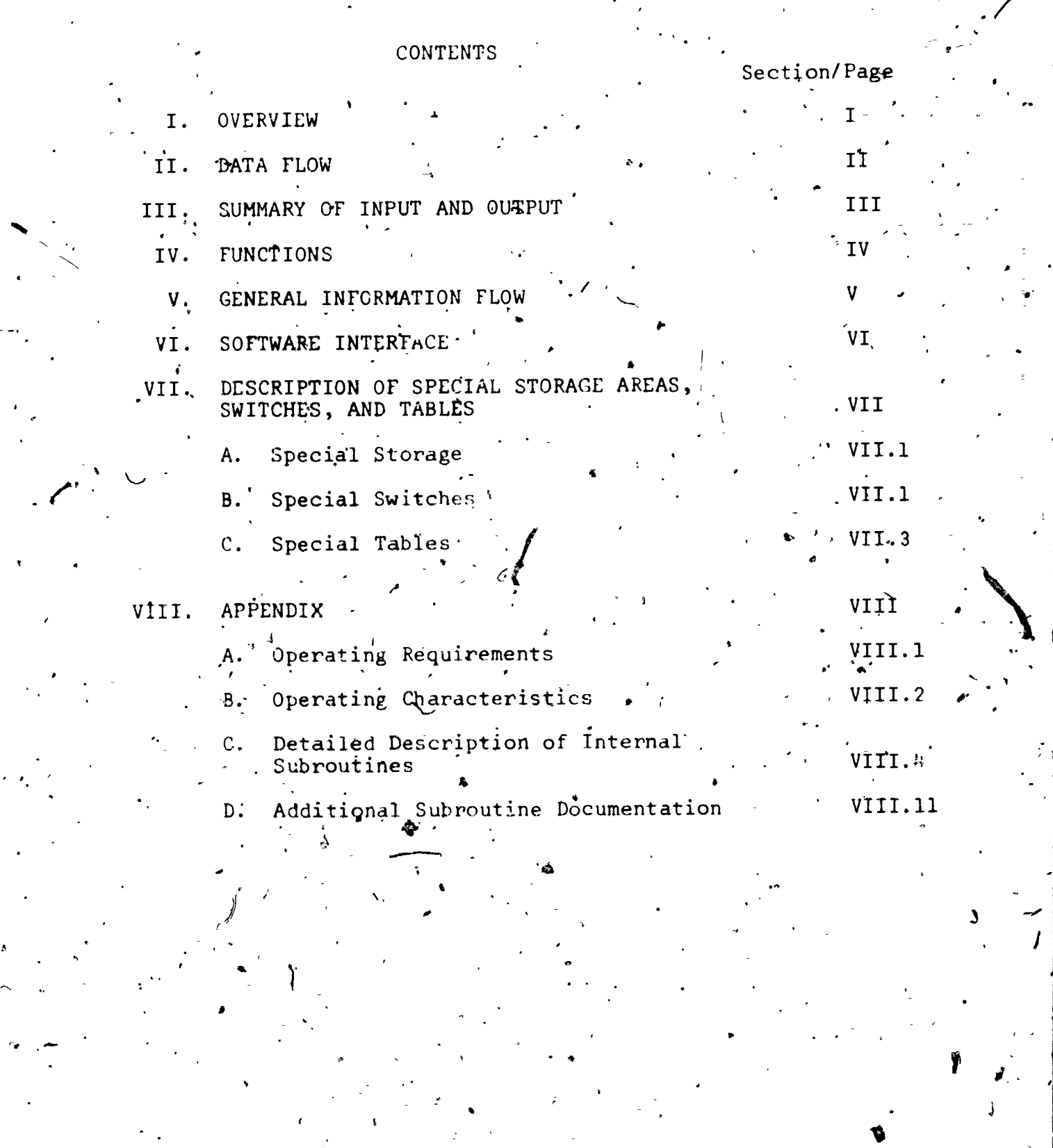

2011年またいちともいいもうだったものをするね。 ハーントン・・・・ コーケイ ■ コーム・ライエー・・ 「web outstand with the search distorment that in the search and address to all the search and the search and the search of the search of the search of the search of t

 $\begin{pmatrix} 1 \\ 1 \end{pmatrix}$ 

 $\mathbf{I}$ 

I

I

 $\frac{1}{\Gamma}$ 

I

 $\ddot{\phantom{1}}$ 

 $\bullet$ 

 $\frac{1}{\sqrt{2}}$ 

 $\frac{1}{2}$ 

医感觉性 医紫色素 二十五年 化乙酰氨基乙基苯甲基

 $\ddot{\bullet}$ 

ERIC

I

station of the station

 $\frac{1}{2}$ 

 $\mathbf{A}$ 

IP,

I. OVERVIEW

 $\overline{I}$ 

.n

BPT (Build Print Tape) is the last step in the formatting of catalog cards. .BPT has as input, the formatted records from CCFP (Eormat). The out-put from BPT is a tare of line images ready for printing. BPT can also be ruh foll testing purposes with the card images going directly to the I.O device if sense switch '3' is turned ON. .

The primary function of BPT is to format each input record from CCFP into.line'images to be printed twb across on the card stock. The first half of the run being printed on the left side, . $\frac{d}{dx}$  the second half being printed on the right side...

Secondary functions of BPT include setting up for pack divider cards; and setting up the accounting and billing information.

 $\mathbf{r}$ 

e

 $J$  ,  $\sim$ 

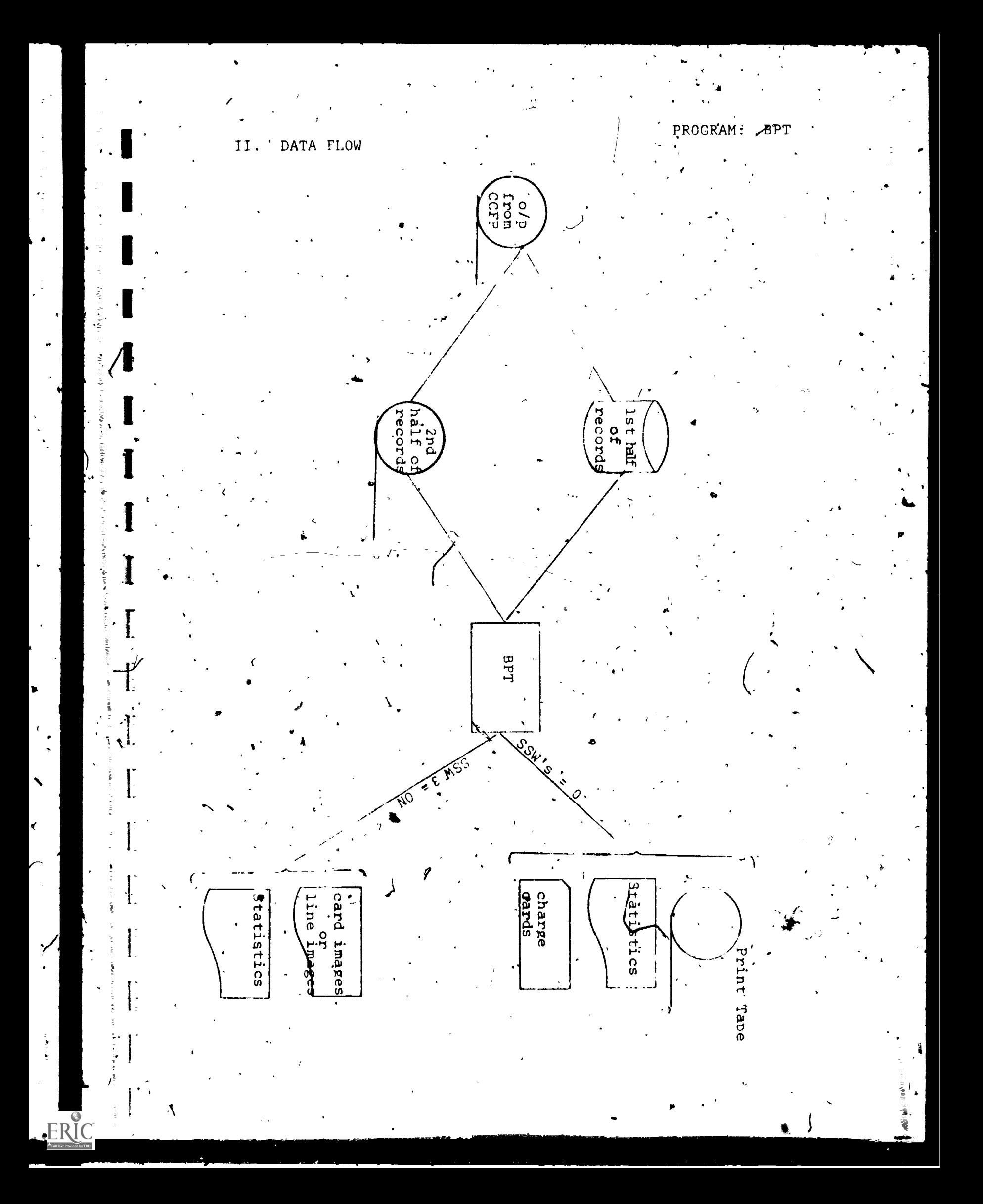

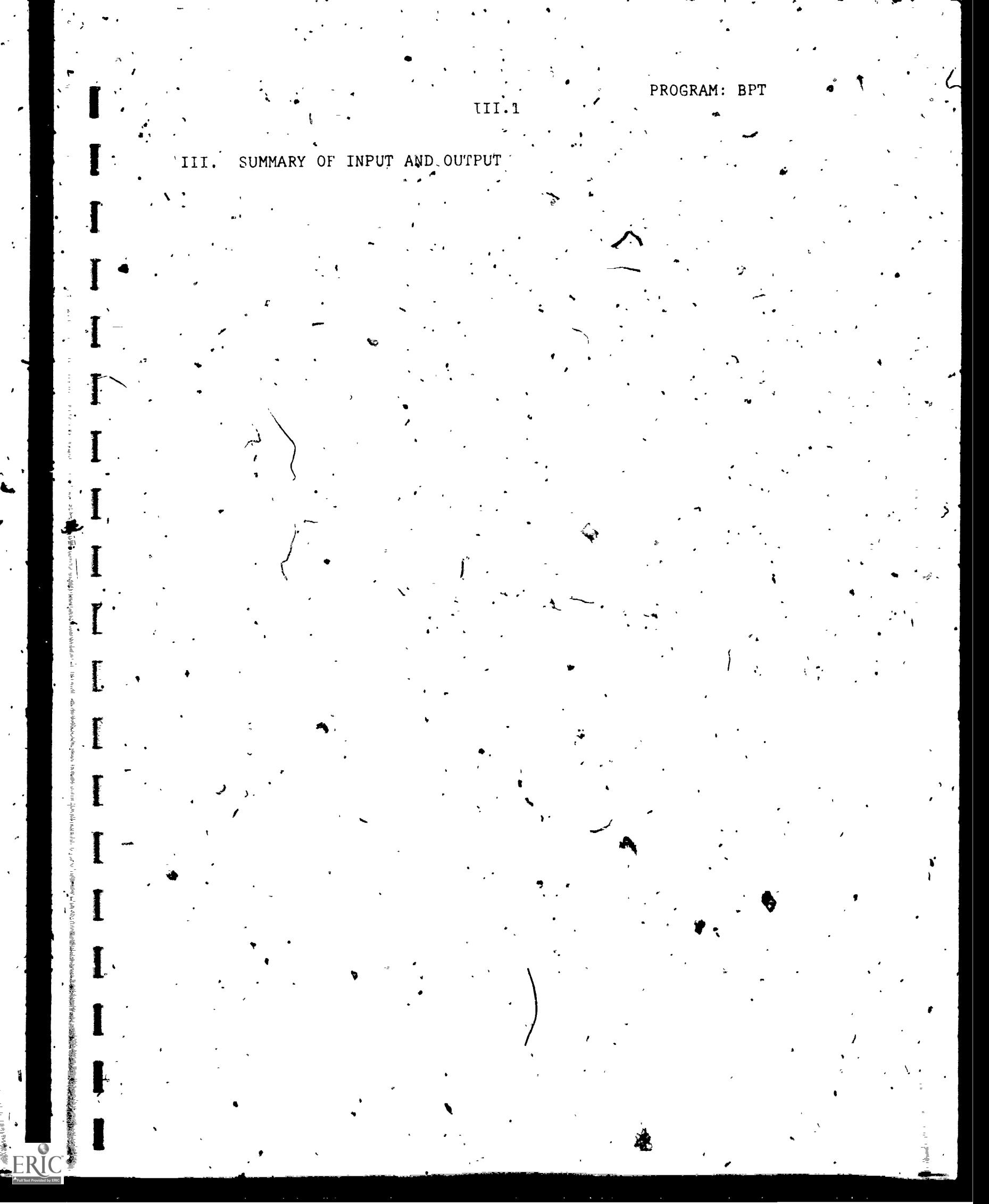

 $\Box$  Date 12/29/72 Page 1 Application PRINT TAPE LAYOUT of Drawn by T. Beckett Procedure  $C \cdot C$ . \*  $\frac{1}{1}$ 48 **BYTES** TEXT\* **DF**  $\mathbf{A} \in \mathbf{P}$ 31 TEXT\* 32 47  $^{\bullet}$ TEXT\* 48 49  $6^{6}$  $58$ 57 63 9 blanks 5 char's \* 64  $70$ 8 blanks **RYTES** R۵ 95  $\overrightarrow{\mathbf{a}}$ f TEXT\*  $96$  $111$  $\mathcal{S}_{\mathcal{A}}$ ٦ <u>TEXT\*</u> 121 **a** TEXT\* TBXT - one of the following: 1) lower case w's 2) border 3) blanks 4) card line image sone of the following:  $c.c.$  $1) x'40'.$  $\rightarrow$   $\rightarrow$ single space 2)  $x' F0'$ double space  $\rightarrow 3\lambda x' b0'$  $\overline{\phantom{a}}$  . triple space "> skip to channel '1' (top of card image)<br>-- skip to channel '3' (third line of card image)  $4) x'F1'$ 5)  $x''F3'$ 6)  $x'$  C3<sup>'f</sup> skip to channel '12' (bottom of card image)  $\sim$   $\sim$  $7) x' 4E'$  $\overline{\phantom{a}}$  . overprint of preceding line 5 char's - one of the following: 1) blanks 2) center control number (on lst print line)

III.2

**ERI** 

#### OCLC CARD IMAGE PRINT TAPE

Record Format = Fixed Blocked Logical Record Length<sup> $= 120$ </sup> bytes Blcok Size = 0S/360 Standard Label Label = No Label Density =  $800BPI$ 

The first character of each record is the vertical fonmat control. The following codes are used:

1)  $X'$ 40<sup>t</sup> = single space 2)  $X'F0' = doub1e space$  $3)$   $X'60' =$  tripple space 4) X'F1' = skip to'channel '1' (top of-.card image) 5) X'F3" = skip to channel '3' (third line of card image)  $(6)$   $X'C3' =$  skip to channel ' $(2)$ ' (bottom line of card image)

 $7)$   $X'$ <sup>4</sup>E' = overprint of preceeding line--suppress space At present card images are printed at 8 lines per inch vertically, and a maximum of 23 lines par card. The card dimensions being 75 mm. X 125mm.

4

 $III.$ 

All print characters of the record are represented on the IBM ALA print train.

A control-number it located on the first printable line of each. card image. It is a five digit number beginning 59 bytes into the record, It is right justified with leading blanks and sequential from card image '1' to the end.

# the olio college library center.  $: 1314$  kinnear rd.  $-$  columbus ohio  $-43212$

.PROGRAM: CCFP

,File Name CCFP Output Records

. Record Name

Record Type - ( ) Card (X) Tape ( ) Disk ( ). Other

File Organization Sequential Record-Size: 1200 Block Size 1200

Record Layout

III.5

General Description CCFP Output Records contain formatted lines

and headings and control information necessary to sort and

build the catalog cards.

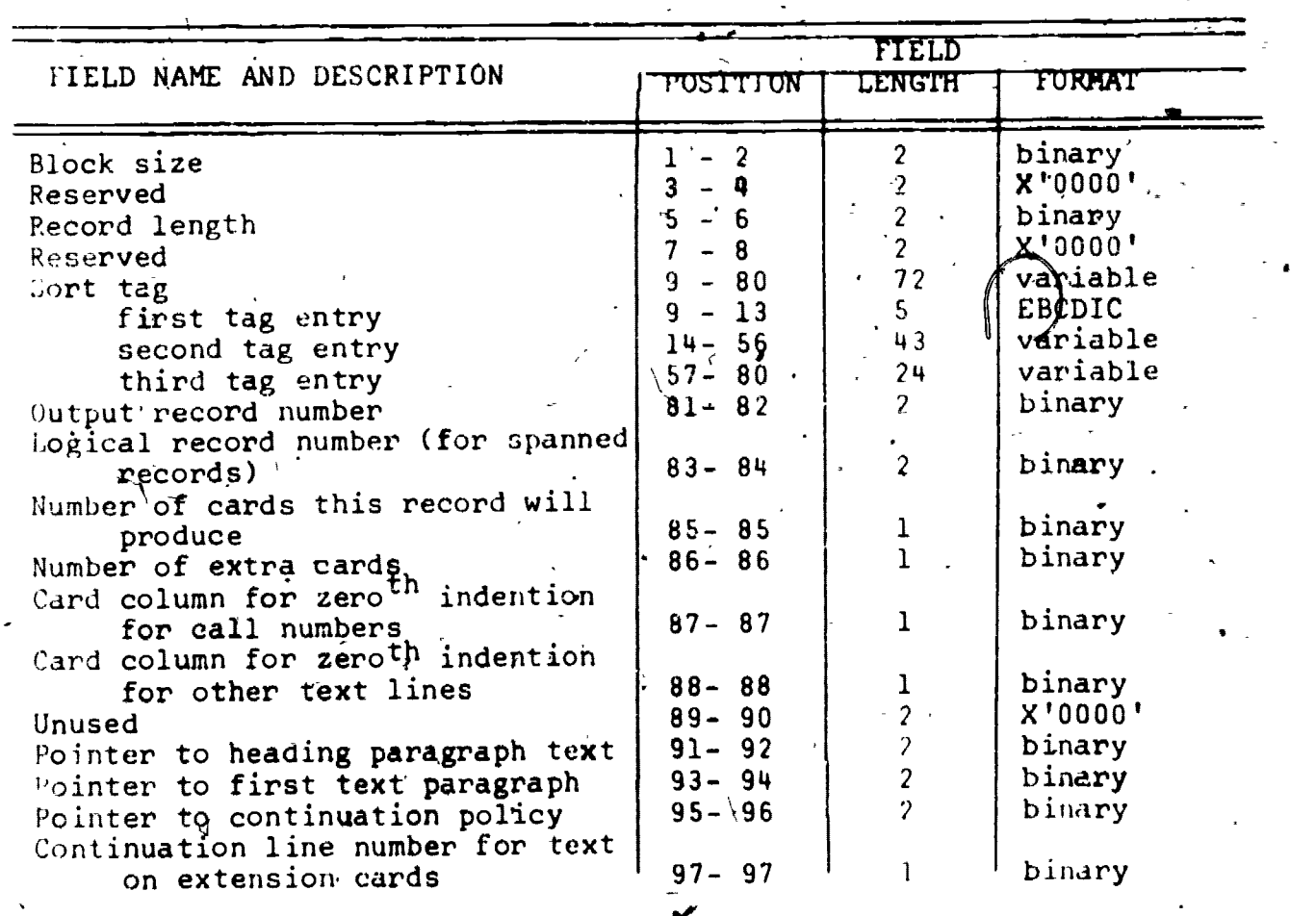

 $\checkmark$ 

111.6

GRAM: CCFP

Record Layout (Cont).

File Name. CCFP Output Records

 $\ddot{\mathbf{e}}$ .

Record Name

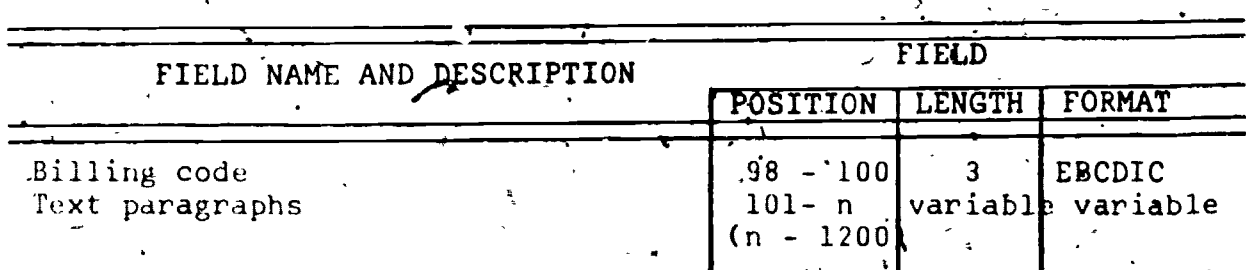

Each paragraph is preceded by its beginning line number and<br>ended by a X'FF'. A X'FF' also begins the call number paragraph<br>followed by the call number beginning line number, then the call<br>number text. X'FD' indicates that X'FC' indicates that the following byte is a diacritical.

#### IV. FUNCTIQNS

4 414

BPT first checks the date and time for this particular production 'run using the internal date and time. In the case of a rerun or late run; the date and time are input through the console by the operator.' If sense switch #2 is OFF' ,  $\,$ the volume serial number of. the output tape is requested.  $\overline{\bullet}$ .<br>A new expiration date is created for this tape so that the tape will not be used again for five working days.

The labeled output tape is then verified. If the output tape label dqes not match, the operator must either mount . the proper tap $\tilde{\bm{\epsilon}}$  and continue or abort the job and begin again.

For testing purposes, the sense switches may be set. If sense switch 2 is 'ON', there will be no tape output. If sense switch 3 is "ON1", formatted card image9 will be printed on the LO device. If sense switch 4 is 'ON', the  $\,$ line images as they appear on tape including overprint lines will be plinted on the LO device. The system will enter.a WAIT' state if both sense switch 3 and 4 are turned 'ON'..

The subroutine RDTA reads the records from the CCFP output tape using 2 swing buffers. These buffers enable mainline processing to continue while the records are being read. As soon as one read is complete in one of the buffers, another read is initiated in the-second buffer. The first record read contains a total\_card count. This count is divided by two and used to spool the first half of the production run to disk. The subroutine WRDI mover the records to a track sizebuffer (6'+4 bytes). When this buffer cannot hold another complete record, it is written to disk. The second half of records remain on the tape.

The-maIn-line processing begins at BLDLFT where one record is read. from the disk using the subroutine RDDI. This subroutine unblocks the records and passes a single record to the main program. A branch and link is issued to the subroutine BLDCRD where the actual card image is created. Then a branch is taken to BLDRT to read and build one record from the tape. Control is passed from BLDLFT to BL#PAT until all records have been built into card images. At  $\mathcal{L}$ is time, processing continues at EOJ to set up the account  $\overline{\tilde{c}}\tilde{a}\tilde{r}ds$ , billing information, and the final statistics.

The subroutine BLDCRD issues branch instructions to reveral subroutines to build the card image. REDCPD sets up the indentions for the text lines and initiates a branch and link to the subroutine BLDPAR for each paragraph until a card image is formed. The bottom line paragraph is built first. From this the pack FuD. is examined. If it is'different from the previous pack I.D. the subroutine STARTPK is used to build a pack divider card. The subroutine SRCHBIL is used to search, for the billing-code in the institution table, INSTITUT. If  $\cdots$ the code is not there, it is added at the end of the table.

6

 $\sim$ 

 $\bullet$  and  $\bullet$ 

The card count for each billing code is accumulated for EOJ processing and later monthly billing. If there is more than one card needed for a record, the message 'SEE NEXT CARD' is moved to the line below the heading. After'all the text lines have been processed, control is passed to the subroutine FULLCRD. Here the parms are set up if the record is to be repeated. Also the condition code 4 is 'set to 0 if the record is complete, or 1 if another card is required for this record. Control is returned back to BLDLFT.

The subroutine BLDPAR is used to format each paragraph of text and set the line switches for each line. There are 23 line switches associated with each card image. If the line switch- $is$  turned 'ON' (=1), there is text to be printed on that line? If the line switch =2, there is one overprint line associated with the text line. If the line switch  $=3$ , there are two overprint lines. Any character that is less than X'F9' is moved directly to the output buffer. A X'FC' indicates that the next character is a diacritical and a branch is taken to the subroutine DICRT. A X'FD' indicates that the next character is a,tab value and a branch is taken to the subroutine TAB. A X'FE' indicates an end of line and a branch is taken. to EOL. A X'FI<sup>T</sup> indicates an end of paragraph and a branch is taken to EOP where, control is returned back to BLDCRD.

After one left and one right card have been built, the subroutine WRTA writes the line images to tape, blocking thembefore output. Also this subroutine places a control number on the first line image of the card image pair. This control number is used primarily in making production reruns. A carriage control character is developed for each line image. If either the left or right card image is a start of pack card then a line of lower case 'w's' is output before the start of, pack card image. If sense switch 3 is turned 'ON' the'rputine WRLO is used to write'the card images on the LO device. Contripl is returned normally back to BLDRT.

a

 $\sqrt{ }$ 

 $\sim$ 

GENERAL INFORMATION FLOW V.

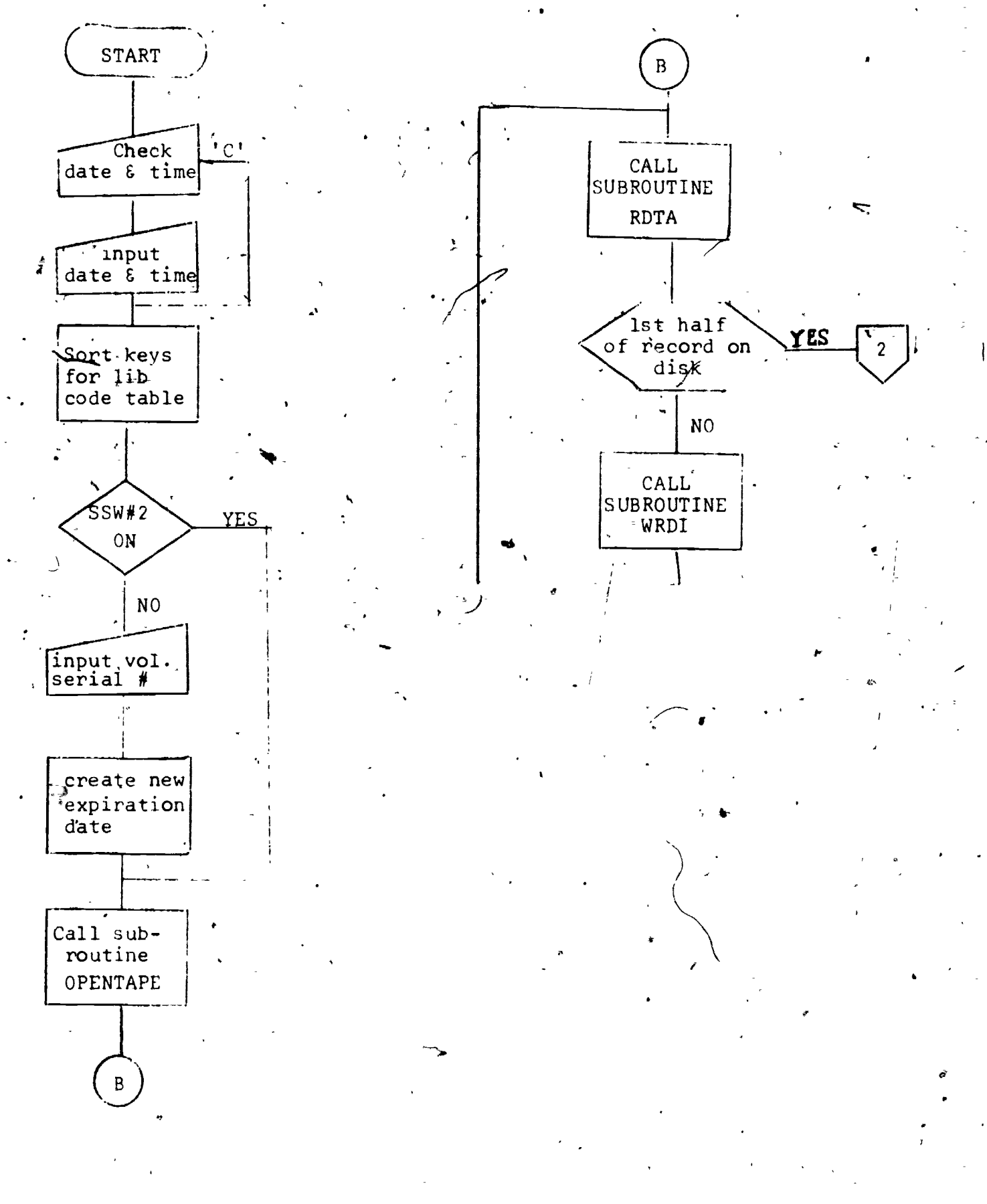

 $V.1$ 

 $\frac{\sqrt{2}}{2}$ 

- ERIC

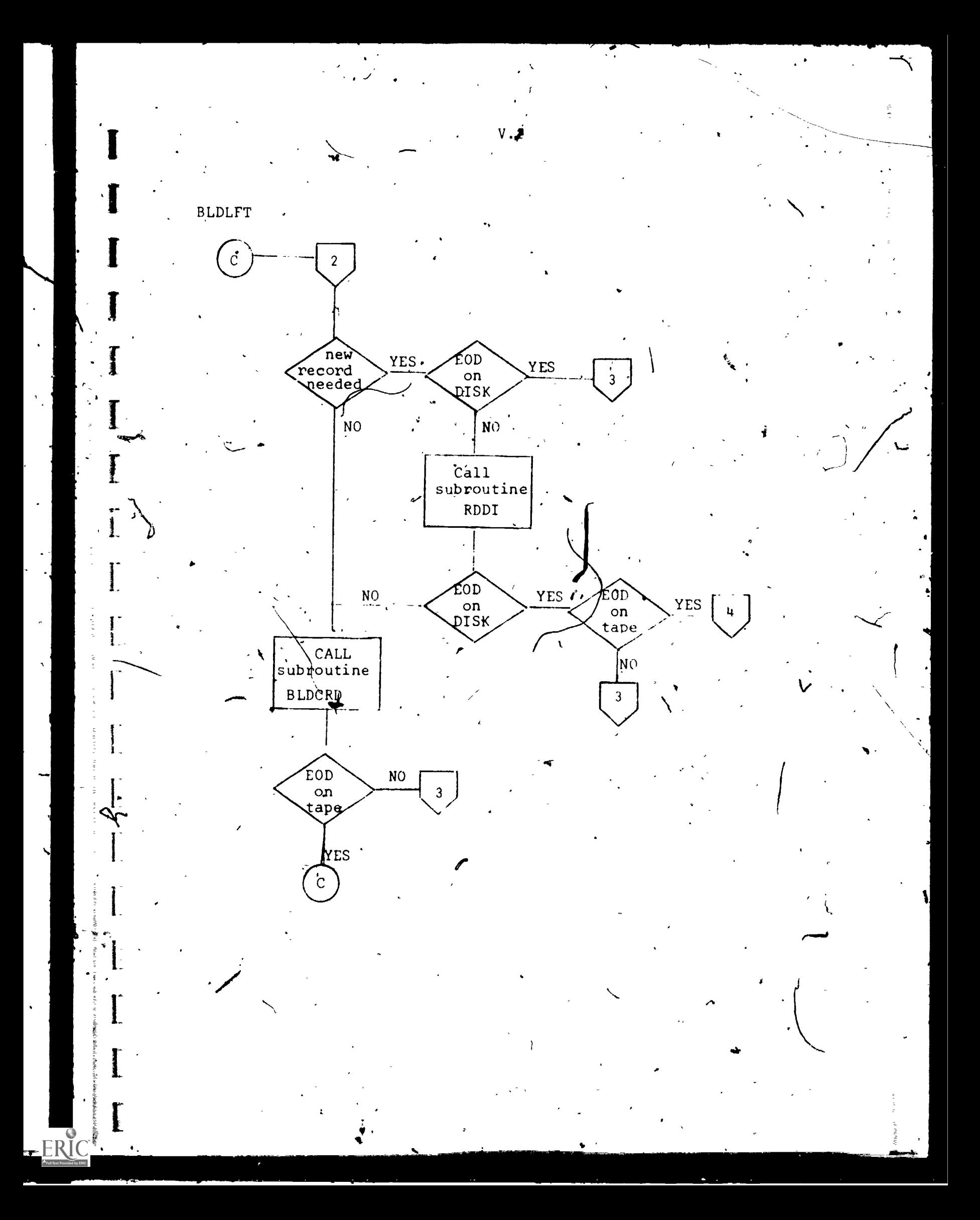

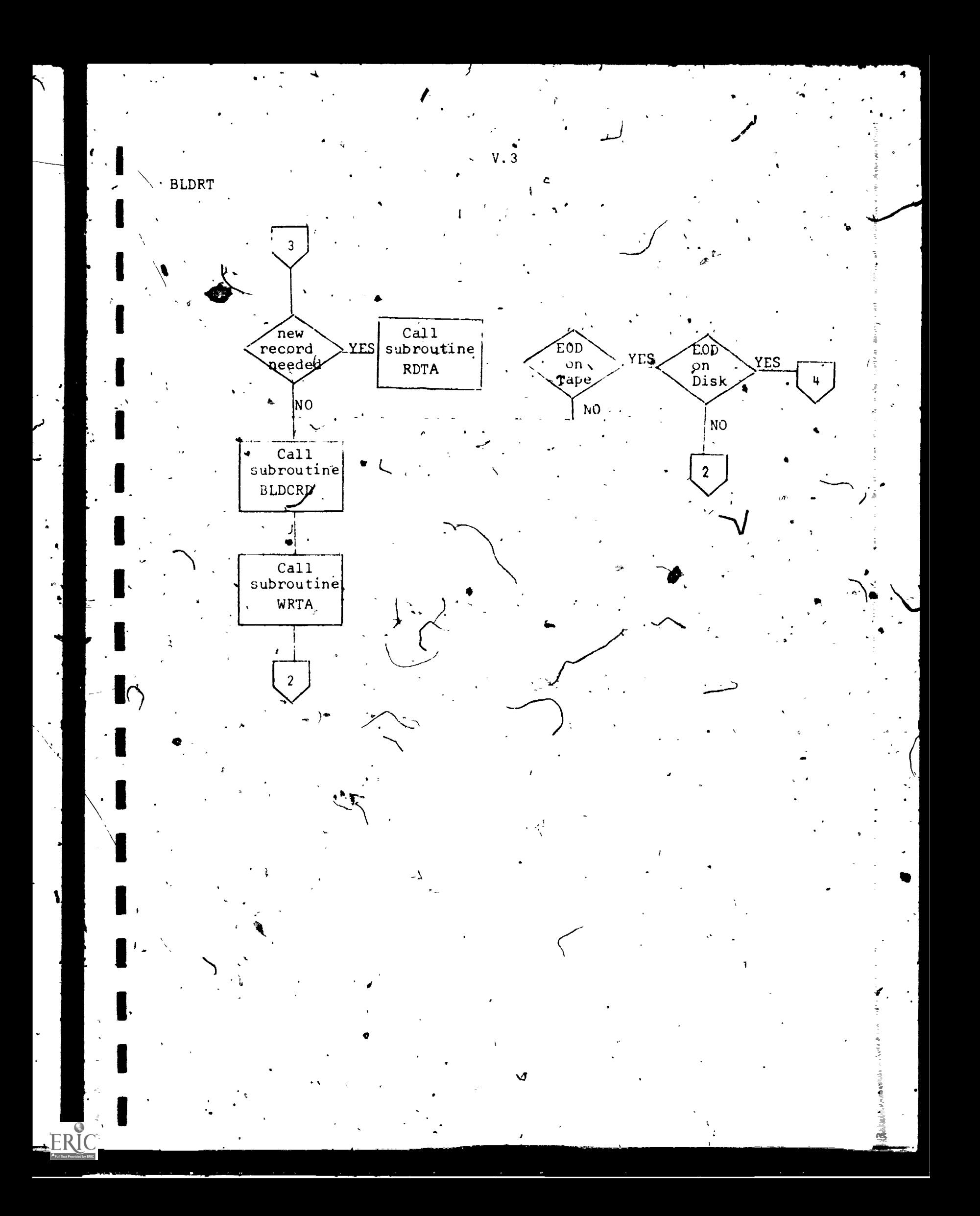

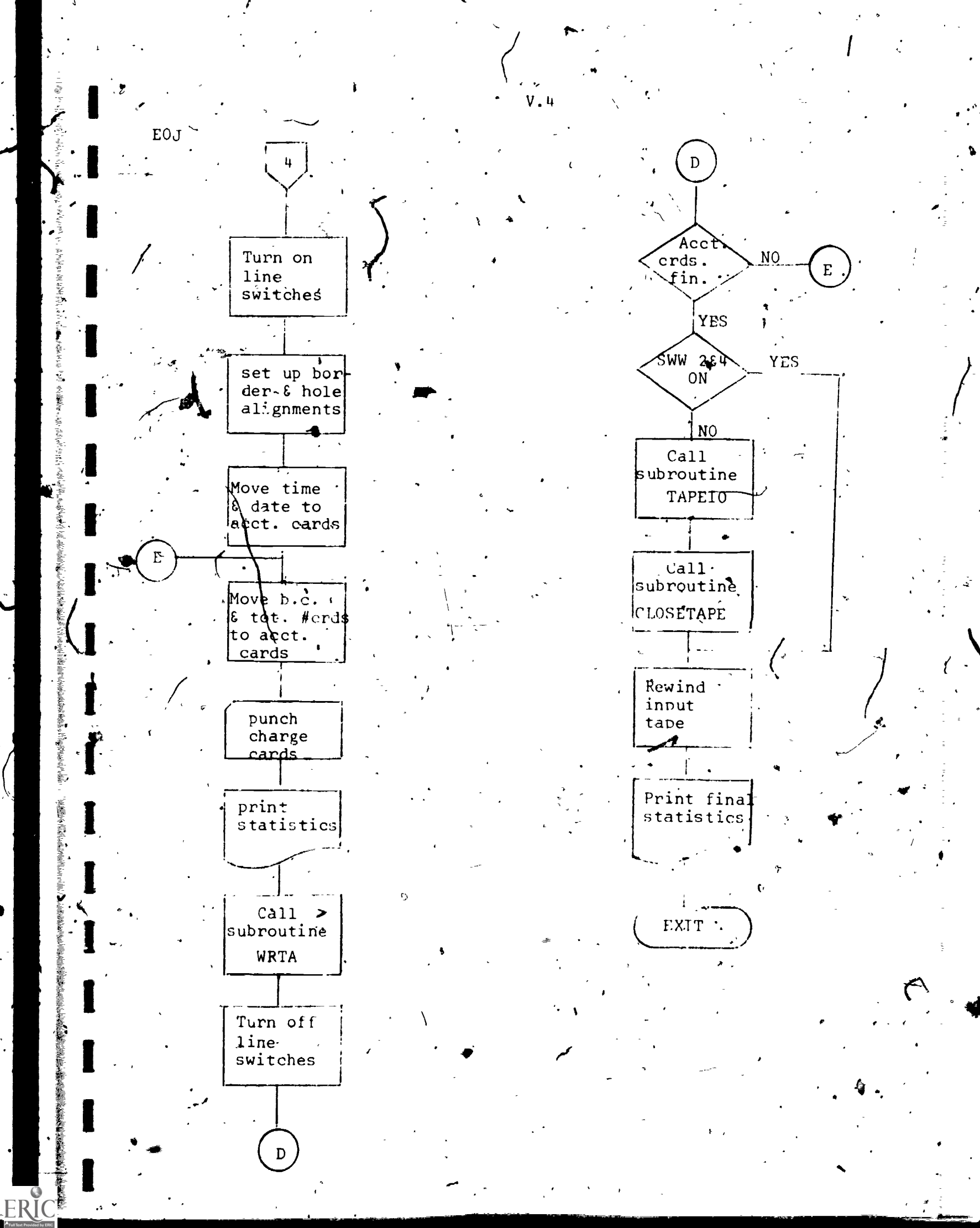

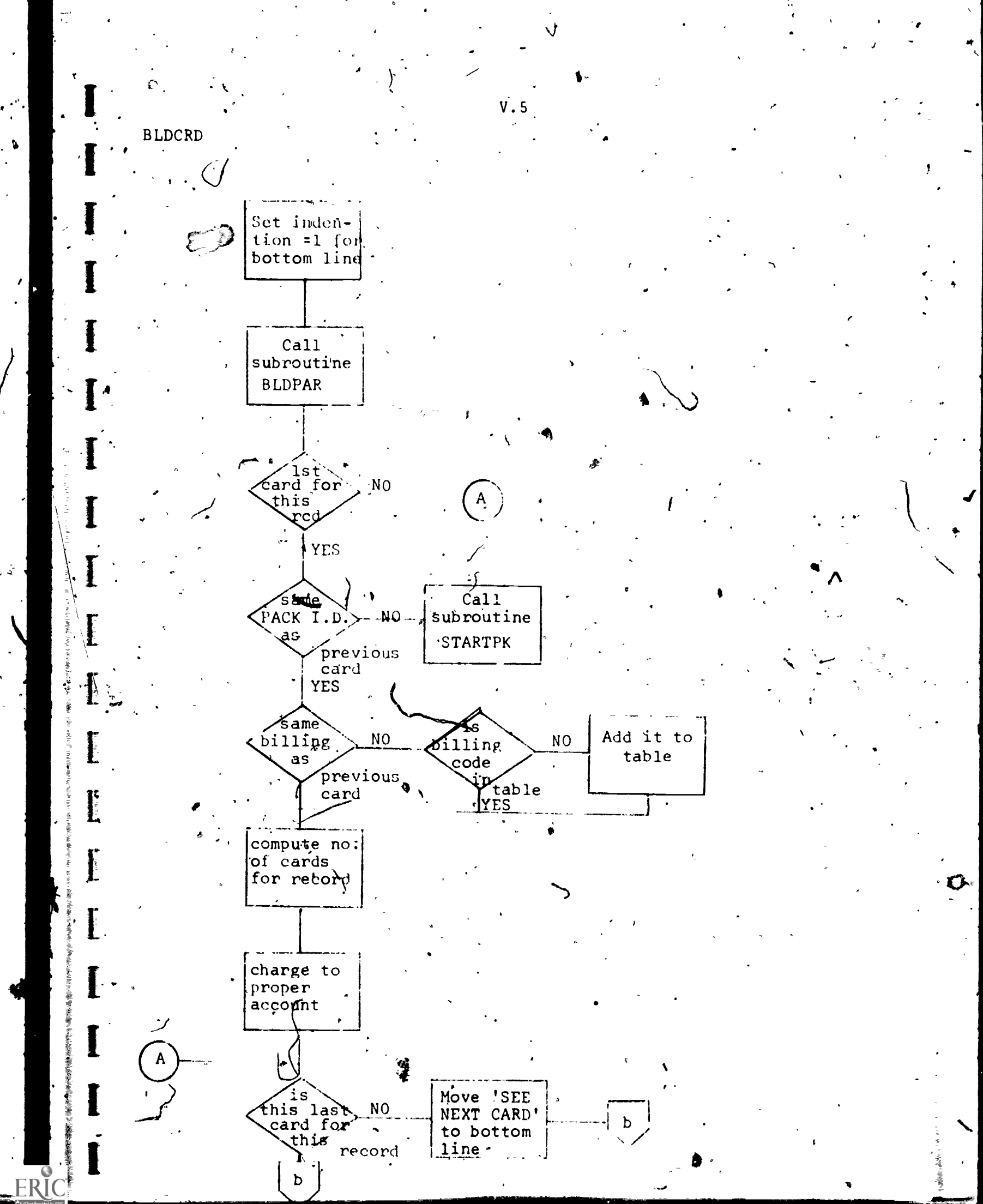

 $\pmb{\theta}$ 

 $\vec{\Delta}^{\prime}$ 

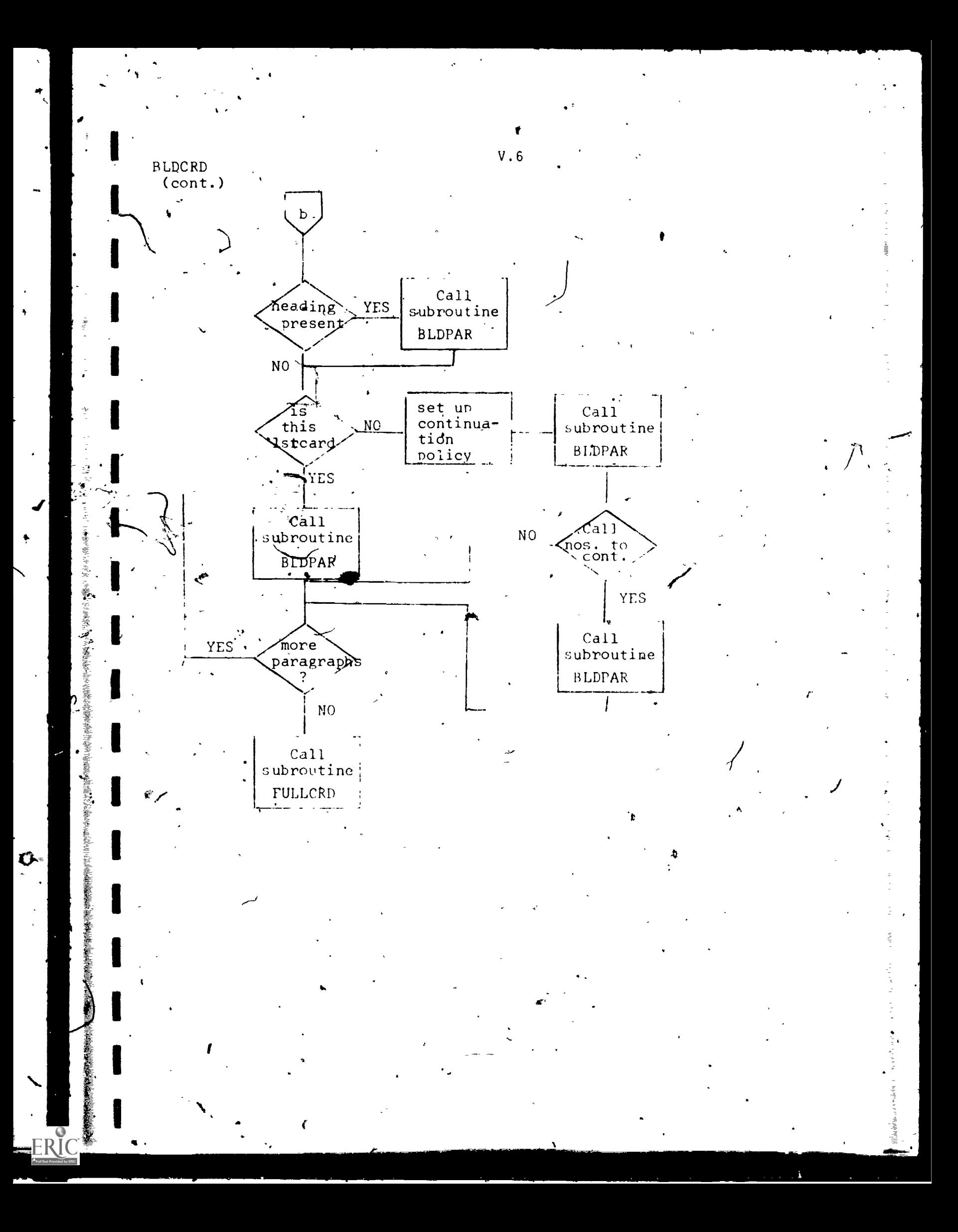

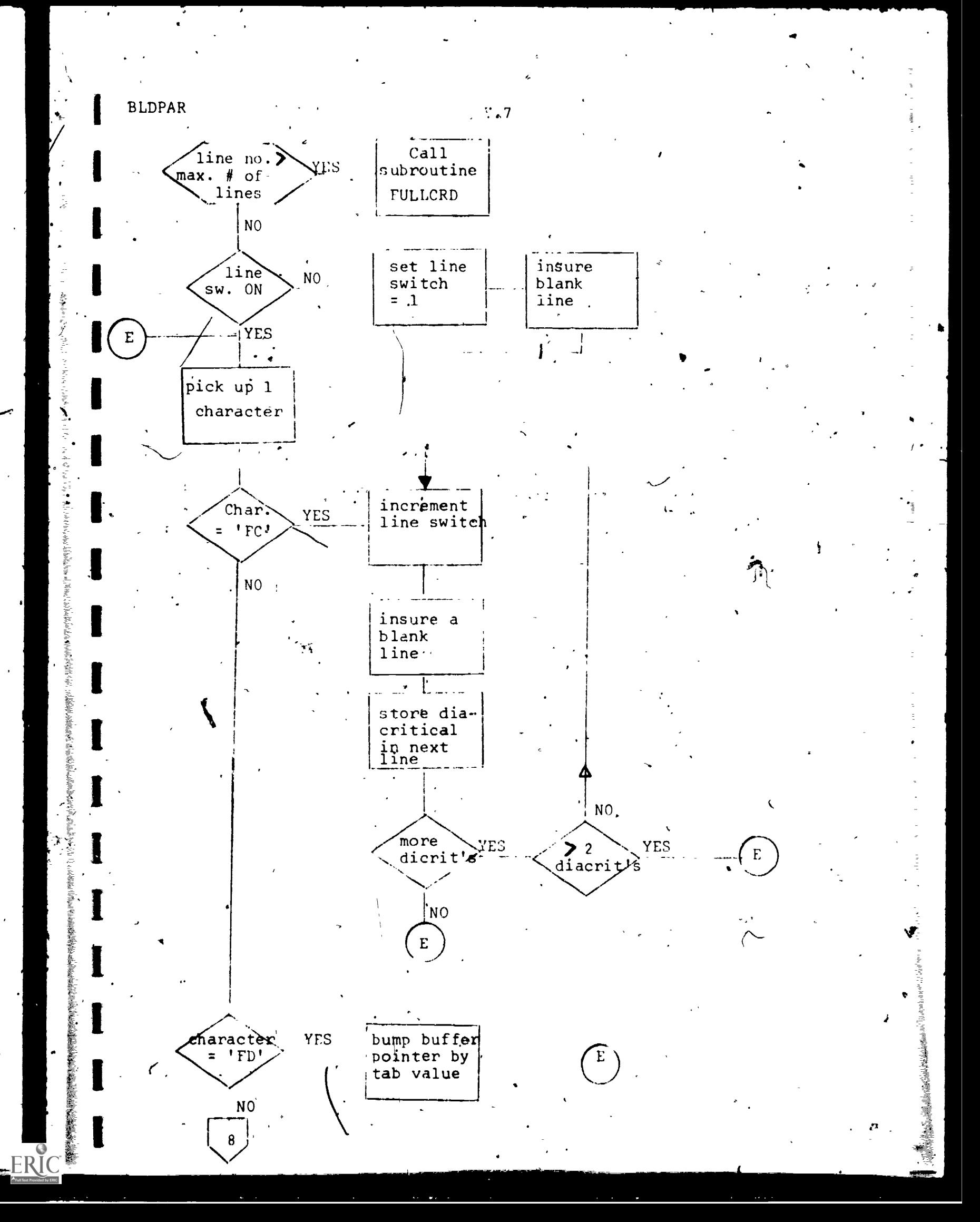

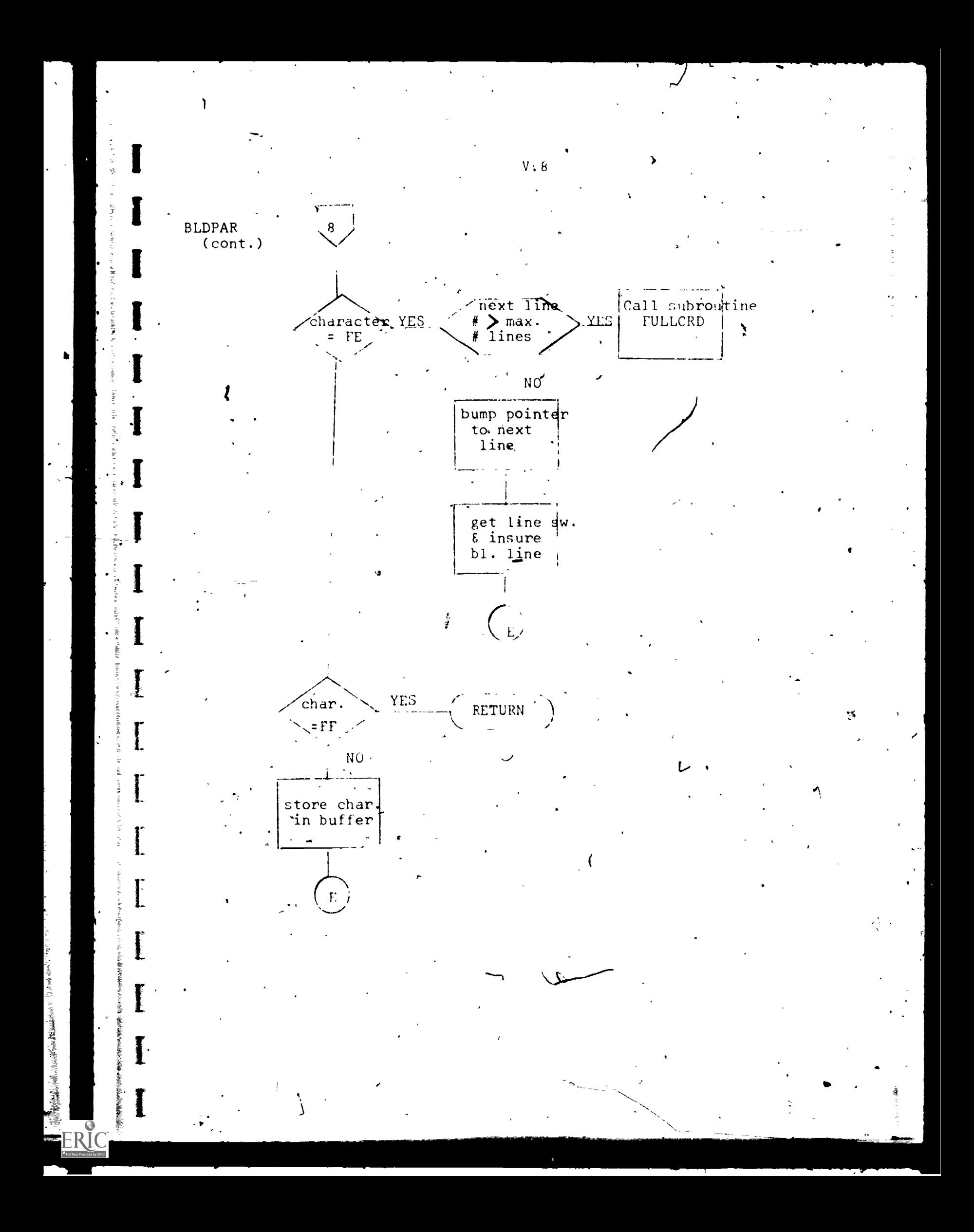

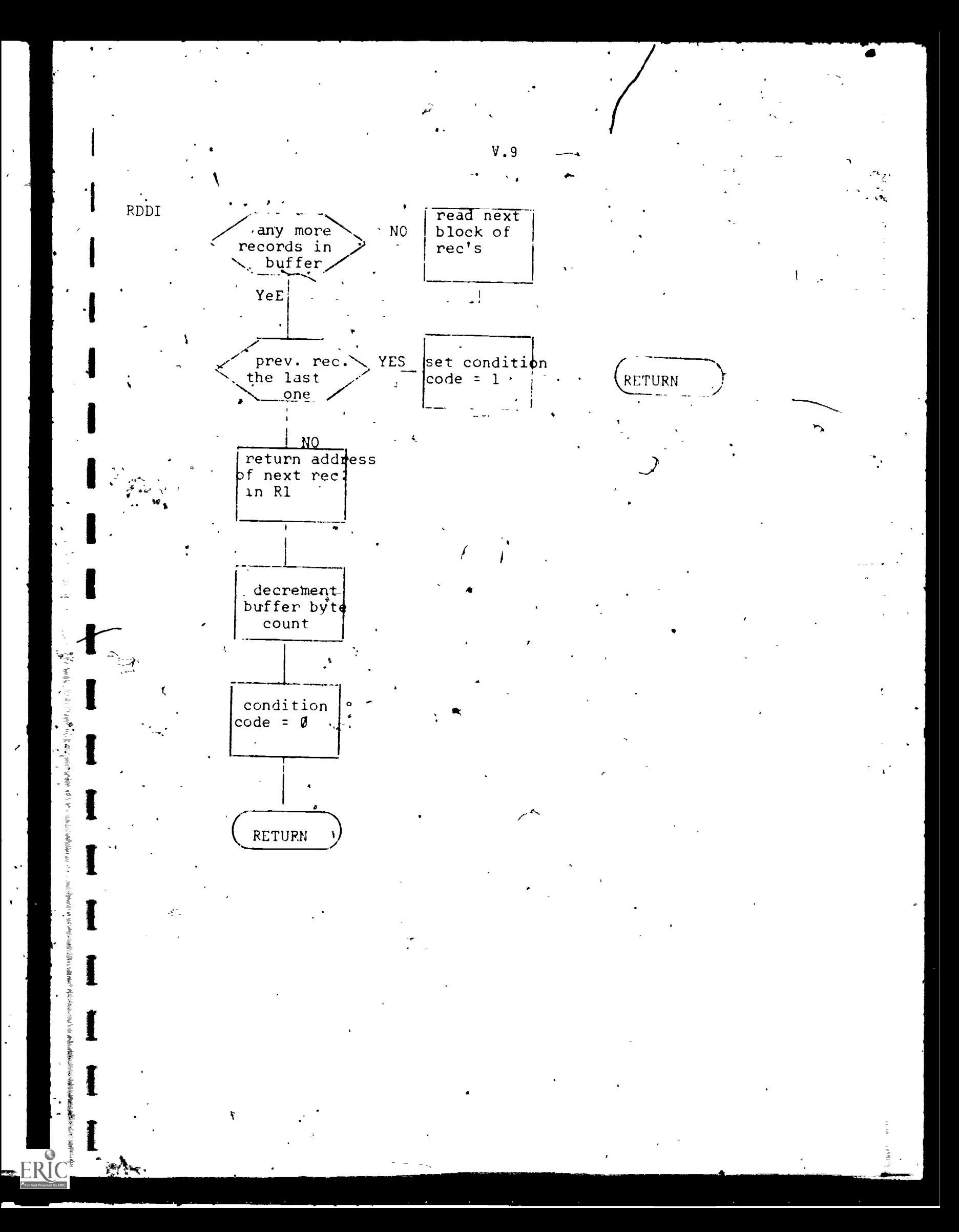

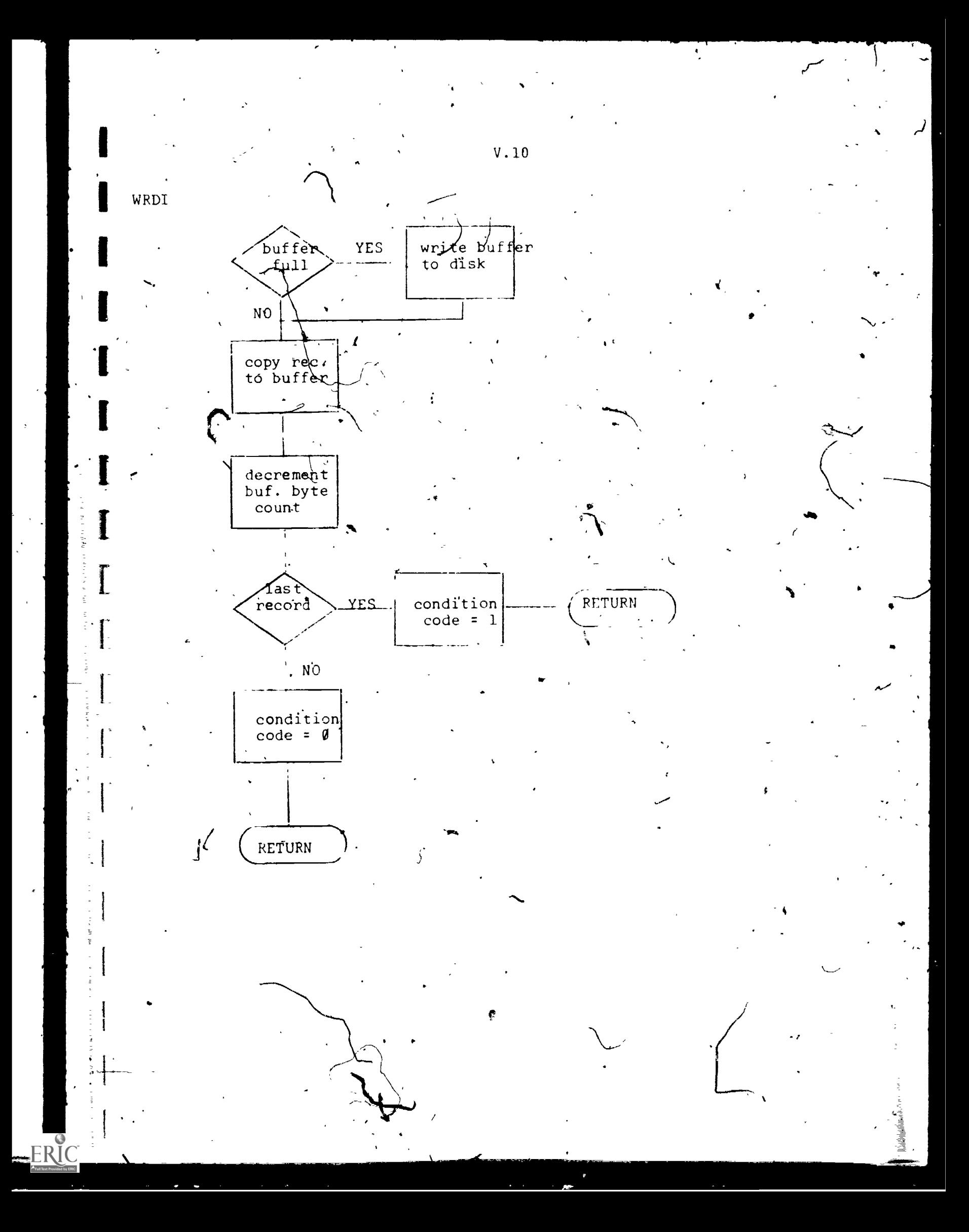

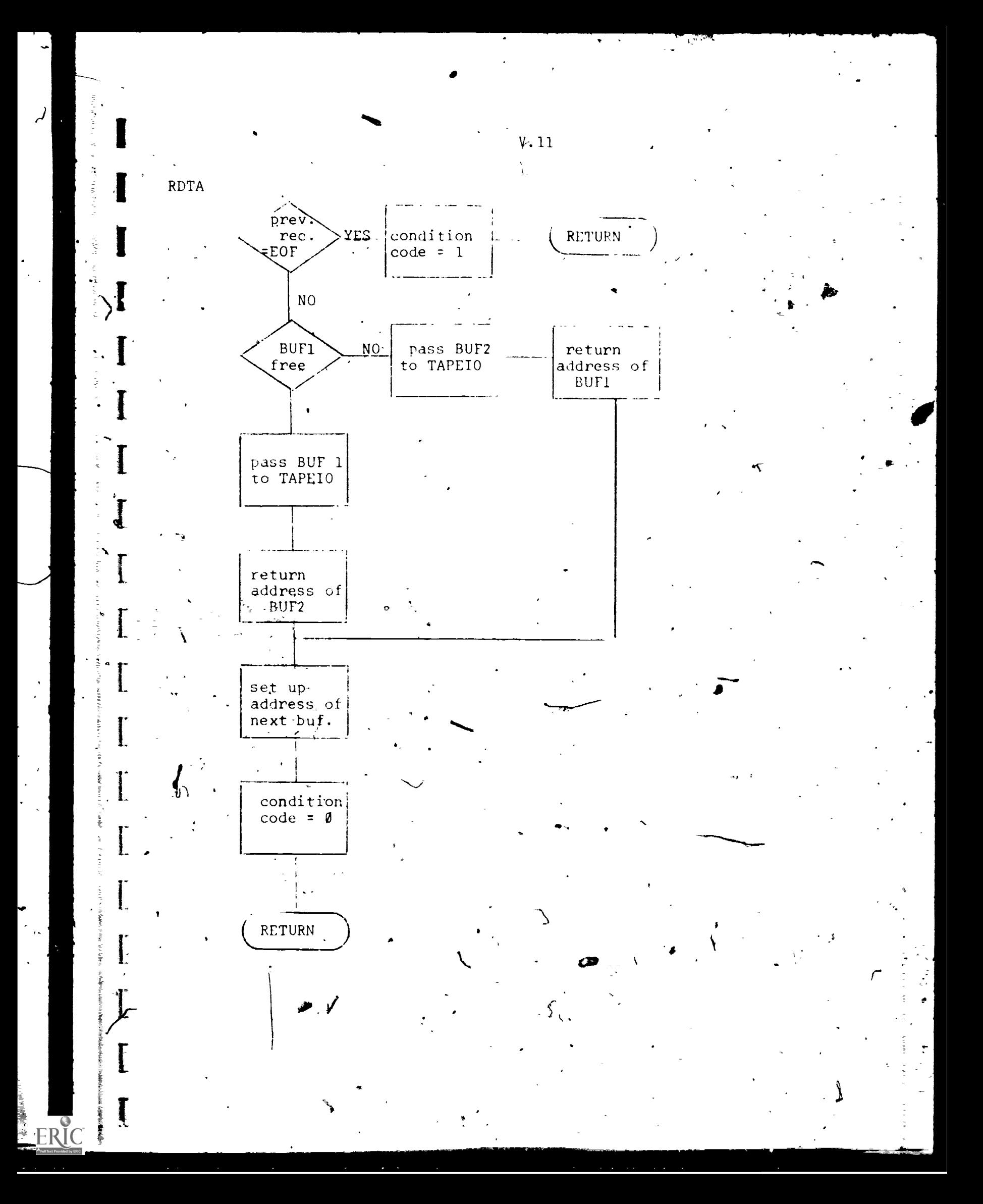

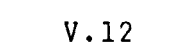

4

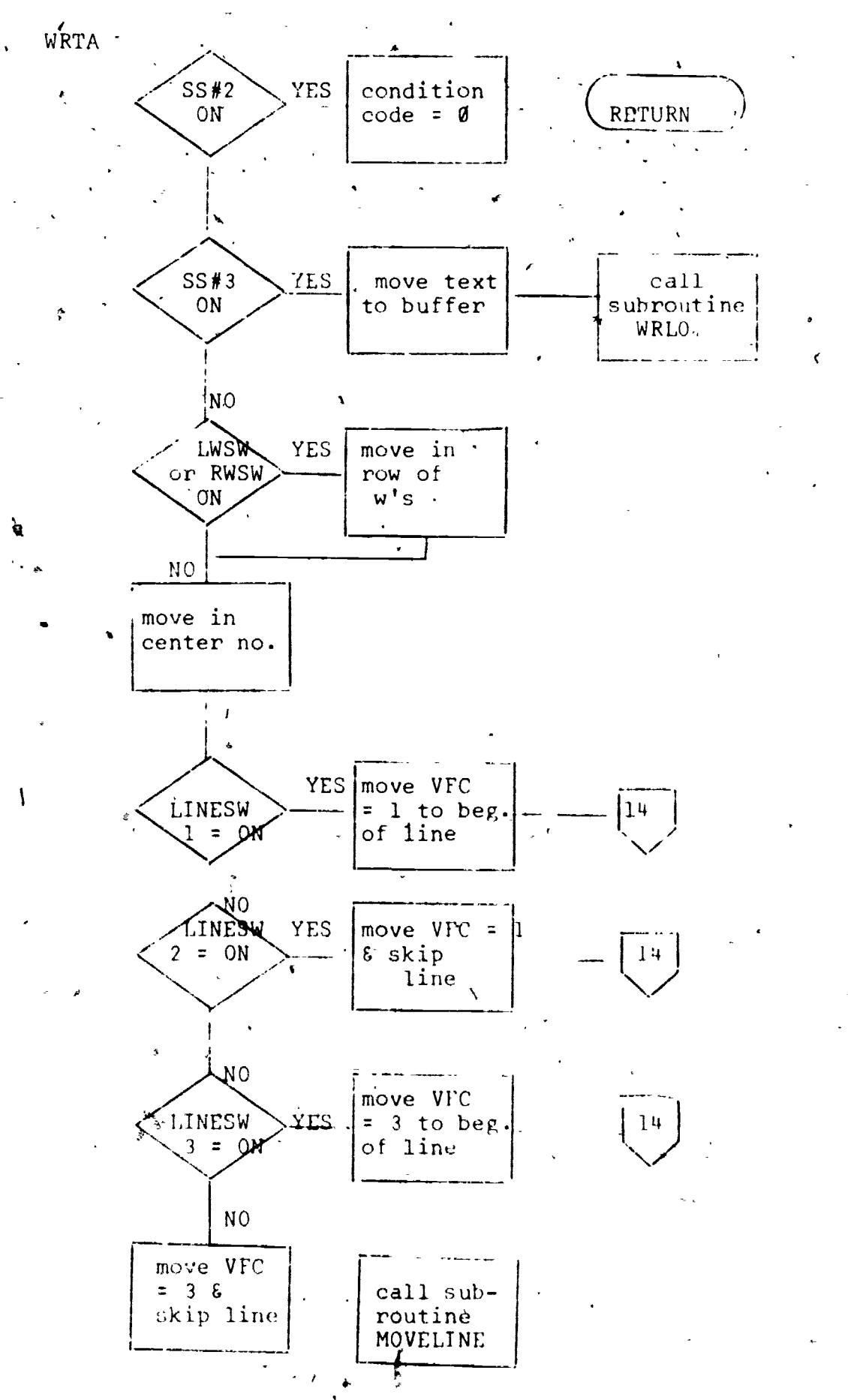

通常程度 医紫菀 医盐酸乙酯

**大型の大型の電話を入ったことで発生する基本をおけなから、その場合で、その場合には、その場合には、その場合には、その場合には、その場合には、その場合には、その場合には、その場合には、その場合には、その場合には、その場合には、その場合には、その場合には、その場合には、その場合には、その場合には、その場合には、その場合には、その場合には、その場合には、その場合には、その場合には、その場合には、その場合には、その場合には、その場合には、その場** 

ERIC

ø,

 $\tilde{\omega}$ 

 $\epsilon$  and  $\epsilon$ 

4

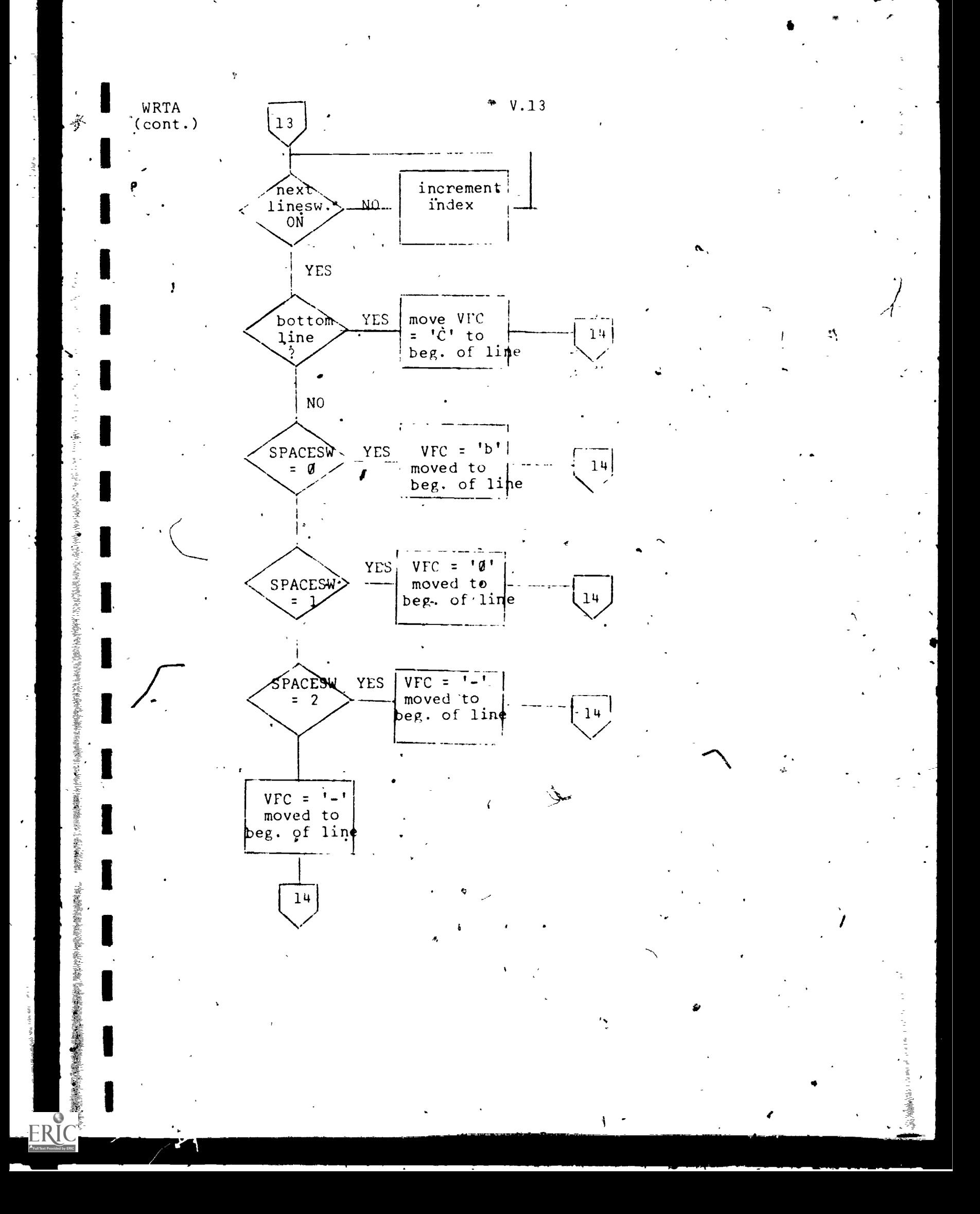

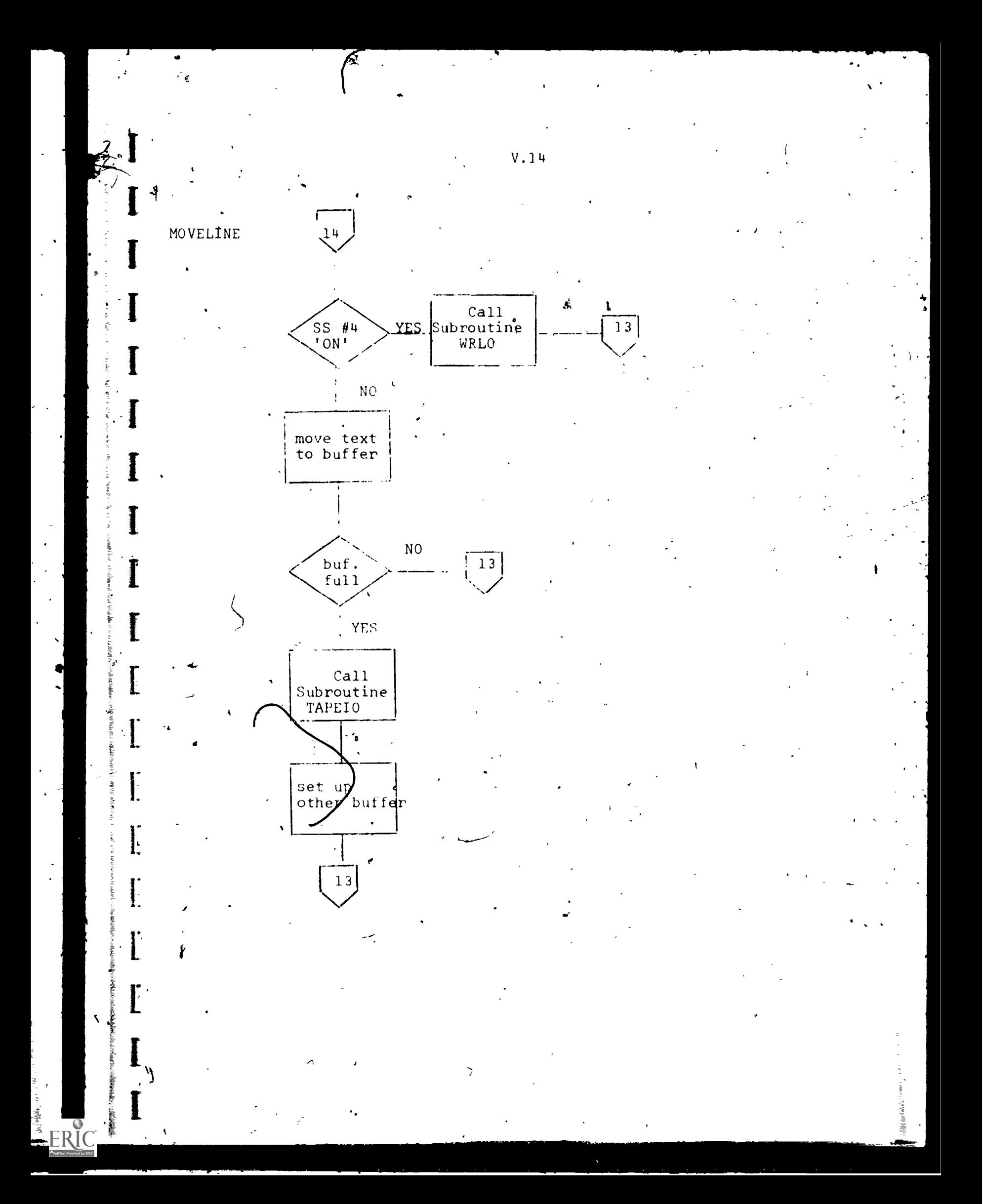

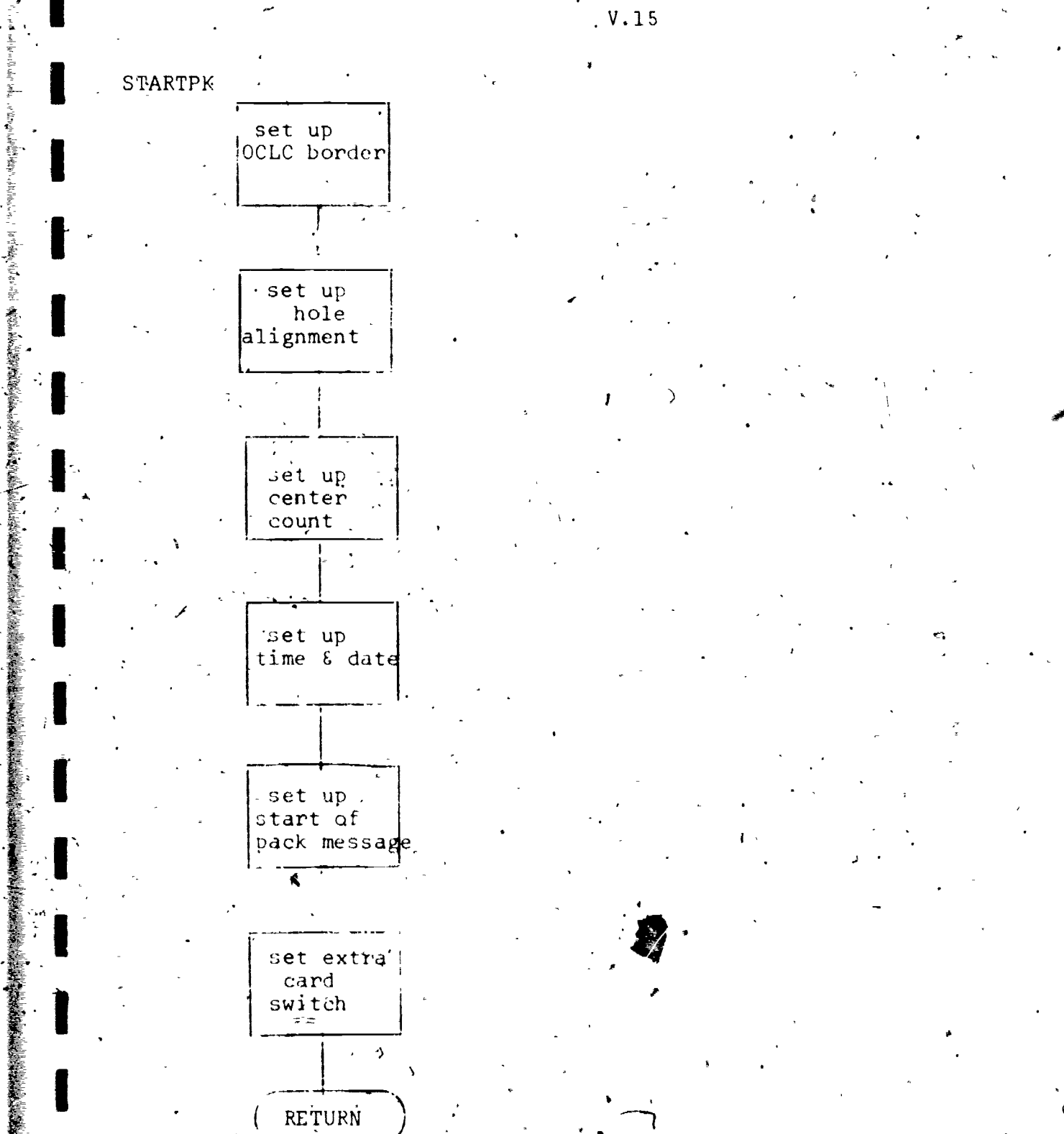

 $\frac{4}{4}$ 

 $\setminus \cdot$ .

 $\mathcal{L}$ 

 $\bullet$ 

医施氏病检肠室的

i<br>S  $\mathbb{R}$ 

ERIC

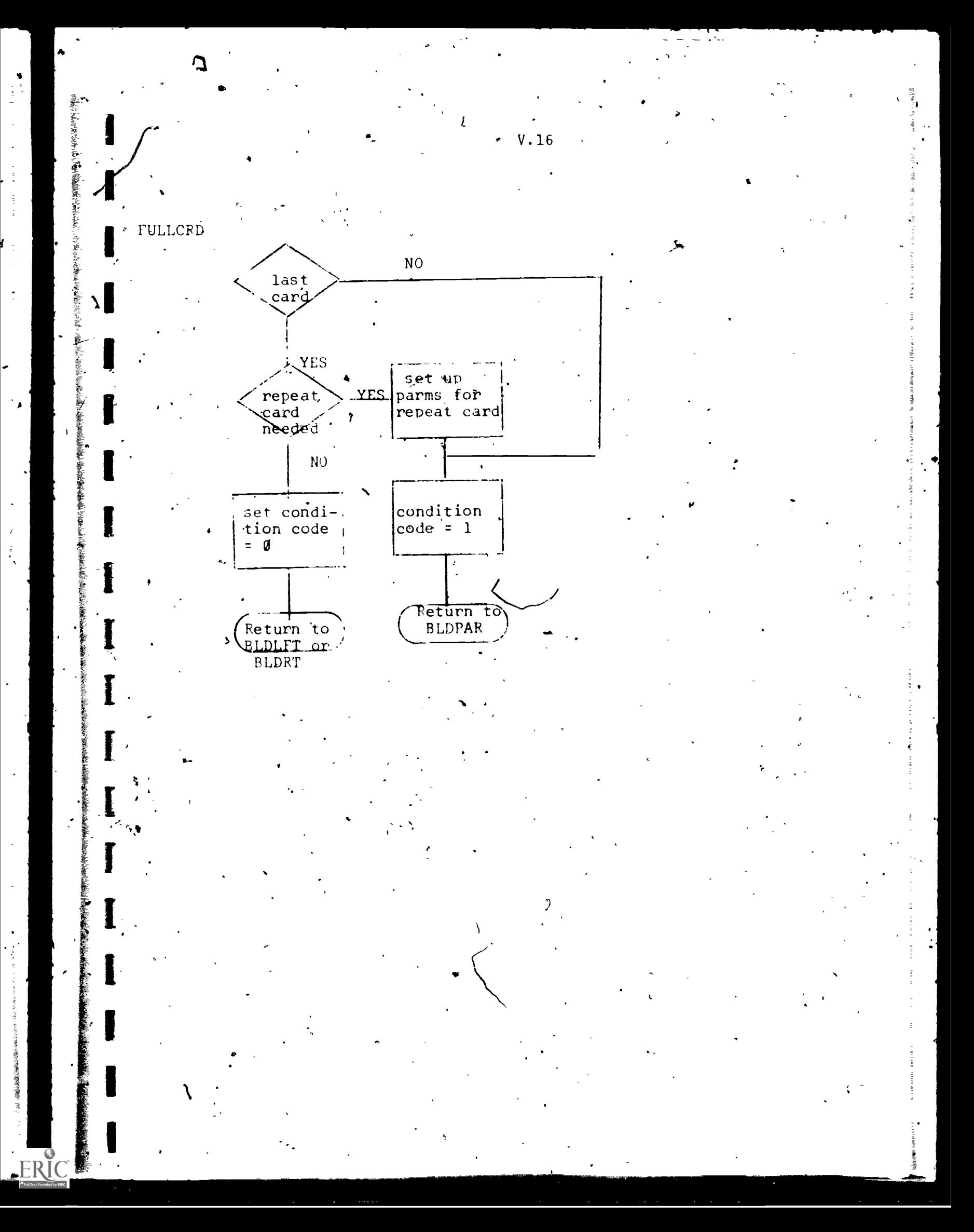

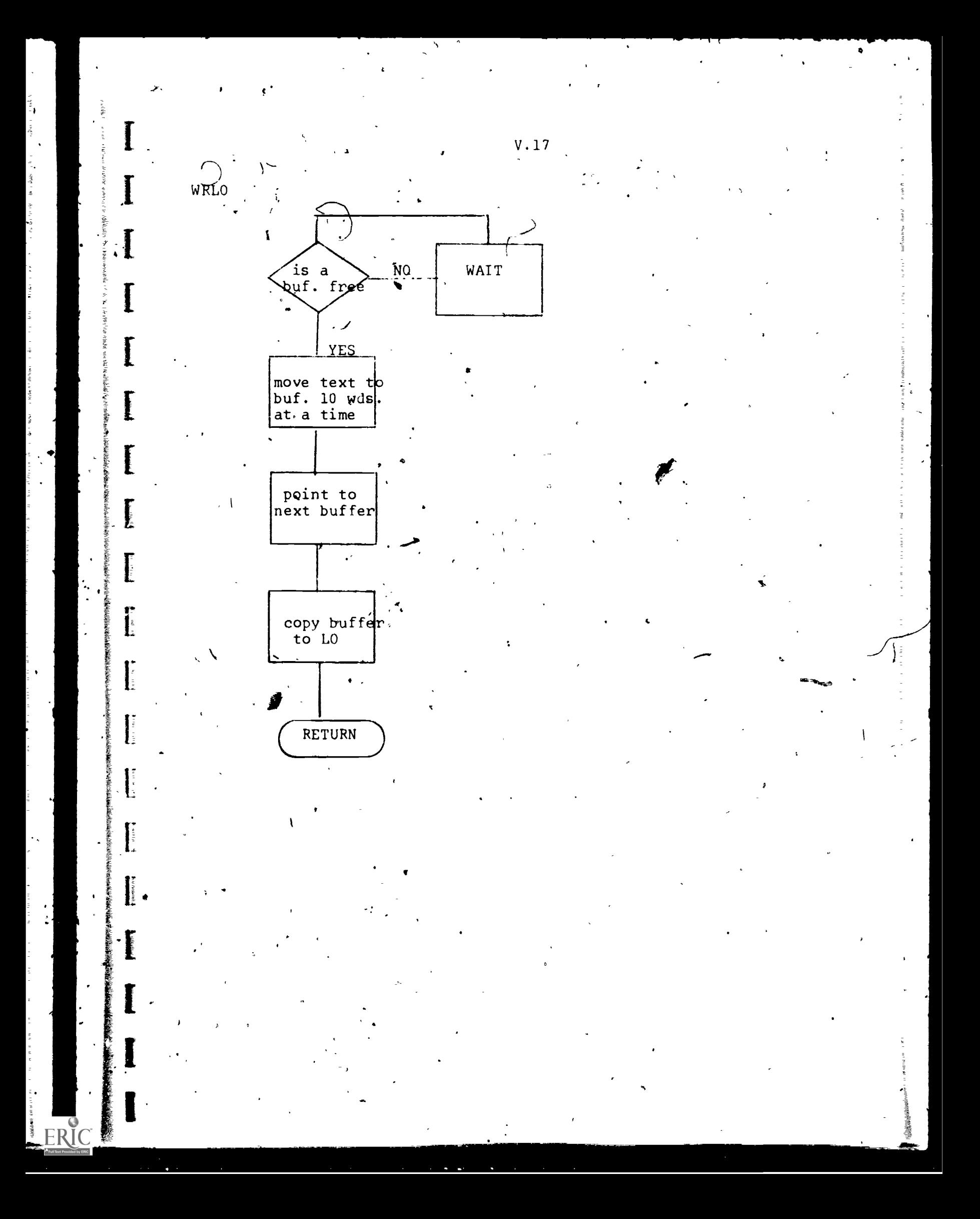

VI. SOFTWARE INTEREACE  $\mathcal{L}$  . The set of  $\mathcal{L}$ 

້າ

ERIC

A. Linkage - Background linkage with OBM.

VT.1

 $\mathbf{z}$  and  $\mathbf{z}$ 

**I** and the second second  $\mathbf{I}$ 

B. Parameter List Description - none

C. Return Codes - none

D. Other Entry Points - none

E. 'OCLC Subroutines Referenced

TAPEIO OPENTAPE CLOSETAFE LIBSCH INSI TUT MBS

VII.1 PROGRAM: BPT

VII DESCRIPTION OF SPECIAL STORAGE AREAS, SWITCHL . AND TABLES A. Special Storage DES $\mathcal{P}$  - A 3,312 byte card image buffer. It allows for 48kcharacters across the card and 69 lines -which accounts for two overprint lines. fore each of the 23 lines of text. B. Special Switches CNTRCNT - 'This switch is used to'keep an internal count to be used for the center- number. This switch is incremented by 1 every time one right and one left image are complete. 'COUNT -'This switch is used to keep an internal count of the number of cards for a particular record. When the record is finished, COUNT it reinitialized to '0'. DEODSW - This switch is set to 'l'when the end of data has been reached on disk. It is set to '0' at all times. DTCRTSW -.This switch is used as a counter for the number of diacriticals associated with a character. Only two diacriticals are allowed. FRSTCRD - When this switch is set to '0', the first card for this record is not finished. It is set to 'l' when the card is finished. EODSW - This switch is set to 11' when the last block of records has been read from disk. LNSW.- This switch is used to indicate whether or not a particular line-of the card image buffer is to be printed. There are 23 line switches, one associated with each possible line of  $t$ dxt. The four possible line switch values are; Value Indiation  $= 0$  . line is not to be plinted  $= 1$   $\ldots$  line is to be printed <sup>=</sup> <sup>2</sup> line is to be printed and has 1 diacritical line associated with it .  $=$  3 line is to be printed and has two diacritical lines associated with it LRDSW - This is the left read switch. When it is set to

in<br>Maha

'1', a new record is not needed because the previous record is not yet finished. When it is set to '0', the previous record is finished, and a new record is to be read from disk.

PROGRAM: NPT  $VII.2$ 

LWSW - This is the left 'W' switch.' When it is set to '1', the card on the left is an account card  $\cup$  a pack divider card and is to have a row of W's printed acress the top.

MIDSW – This switch is set to '1'  $\downarrow$  f the last paragraph of  $\qquad \qquad$ this record ended in mid.point and is to be completed  $\qquad \qquad \blacksquare$ before the next paragraph is started.

- NFREE This switch is used to indicate the number of output buffers that, are free in the subroutine'WRLO.
- OPSW This switch is used in three subroutines to indicate whether or not the device is open and to keep an internal count of the transactions on that device.  $\equiv$ It is used in WRDI to test the disk, in WRLO to test the LO device, and in RDTA to test the tape. If JPSW is greater than '0', the device is open.
- RPTS This switch is used to keep an internal, count of the number of repeat records that, have been processed.
- RTRDSW This is the right read switch. When it is set to '1' a new record is'not needed because the previous record is not yet finished. When it is set to '0', the previous record is finished and a new record is to be read from tape.
- FWSW This is the right 'W' switch. When it is set to '1', the card on the right is an account card or a pack divider card and is to have a row of  $W's$  printed across the top.
- SPACESW This switch is used to keep  $\rho$  count of the number of lines to skip between lines of text. For each the state of  $\sim$ line switch that is turned 'OFF',  $\overline{SPAVE}$ SW is incremented by 1. If SPACESW is greater *han 3 when a* line switch is found 'ON', a fake triple space is required. After a line is moved to the output buffer, SPACESW is re-initialized to '0'.
- TAPEOPEN This switch is set to '0' if the previous write to tape is complete and the tape is free. This is set in the subroutine WRTA.
- TEODSW This switch is set to 'I''when the end of data is reached on tape. It is set to '0' at all other times.

TXTSW - This switch is turned 'ON' when a line of text is Independ to BLDPAP. TXTSW is turned 'OFF' for the bottom line, the pack 1.0. cards and  $\mathbf{D}_{\mathbf{X}}$  heading pararraphy

WSW - This switch is set in the subroutine STARTPK to indicate to the main-line program that a row of 'w's' are to be printed across the top of the 'current image.

VII.3 | ROGRAM: BPT

#BLKS - This switch is used to keep an ,internal -count of the number of blocks written to disk.

#EXTRACR - This switch is used to keep an internal count . of the number of extra cards for the entire run. An extra gard is considered an account card or a ipack I.D. card.

C. Special Tables

**ERIC** 

MONTBL - This is a table of valid three-letter codes for the montha of the  $y$ ear. This table is used to verify the operators time and date key-in. If the month entered on the console is not in this table,  $\beta$ the operator is requested to input the information agai

ACCTAB - This is a 128 word table which contains 256 halfword entries. Each entry corresponds to a particular billing code. The total number of cards produced for an institution is charged to its appropriate entry in ACCTAD.

ERRTBL - This is a table of error messages. Each message has a two-word entry in this table. The first word is the address of the message and the second word is the length in words of the message.

#### PROGRAM: PPT VIII.1

 $\overline{I}$ 

 $\boldsymbol{t}$  and the set of  $\boldsymbol{t}$ 

#### APPENDIX A

 $\mathbf{A}$ 

#### OPERATING REQUIREMENTS

 $\frac{1}{2}$ 

 $\pm$ 

Ą.

1. Computer - Xerox Sigma 5

2. I/O Devices - Two 9 track tape drives, line printer, tard reader/punch

3. Operating System - OBM

4. Execution Time - depends on number of input record's,<br>approximately approximately

5. Run schedule - daily

46. Job Control Language

!JOB ONLINE, BUILDPT tIMG002A F2 IPAU DISMOUNT 1st SCRATCH TAPE FROM Ti & MOUNT. LABELED PRINT TAPE, RING TN !IMG002A El !PMD !BPT

!MES DISMOUNT TAPE FROM TI, PULL RINC, SUBMIT TO LRCC !STD (C,D6,ADDHOLDS)

VTTI.2

 $\mathbf{A}$  is a set of  $\mathbf{A}$ 

#### PROGRAM:RPT

#### APPENDIX B

OPERATING CHARACTERISTICS

1. Console Messages

!!PAU - DISMOUNT 1st SCRATCH FROM TI & MOUNT LABELED PRINT TAPE, RING IN

RESPONSE: Mount tape as directed

'ENTER OUTPUT TAPE VOL SER NO.'.

RESPONSE: enter the number requested

'IS TODAYS TIME/DATE CORRECT FOR THIS RUN, YES - ENTER 'C', NO - ENTER 'HH:MM MON DD,'YY'

RESPONSE: a) 'C'

b) enter time and date example: '12:30 12 13,'72'

!!MES - DISMOUNT TAPEFROM TI, PULL RING, SUBMIT TO LRCC

RESPONSE;' none

!!PAU -- DISMOUNT 2nd SCRATCH TAPE FROM TQ

RESPONSE: Dismount tape as directed

Programmed Abnormal Completion

QPT will terminate abnormally via a CAL1,9 1 (EXIT) Under the following conditions. The message printed. out and reason are included in each case.

REASON

#### MESSAGE

#### El - UNABLE TO LOCATE MID POINT

E2 - UNUSED OPTION CODE

ca a control of the control of the control of the control of the control of the control of the control of the E3 - CHARCTER OVERLAY - The ch IN CARD IMAGE

Two possible reasons: 1) one record cannot have more than

99 continuation cards.

2) an end of file was encountered on the input tape before half of the records were spooled to disk.

cs and controller

Unused 'at moment.

The character in the card image must be a blank before the text character is moved in.

Diagnostics - none  $\mathcal{L}_{\bullet}$ 

 $\vdash$ 

ことで、「鴨」と、、、ことやイベード・コーチングスタイパーがあります。そんどんで、このですが、その後のようになっても、そのような状態があり、そのようなので、その生活が、その場所ので、そのようなので、「

Parameter Cards Required - none  $\bar{\mathbf{u}}$  .

 $VII.3$ 

 $\Omega$  .

PROGRAM: BPT

Example of  $0$ utrut - next-page  $\mathfrak{g}_{\ast}$ 

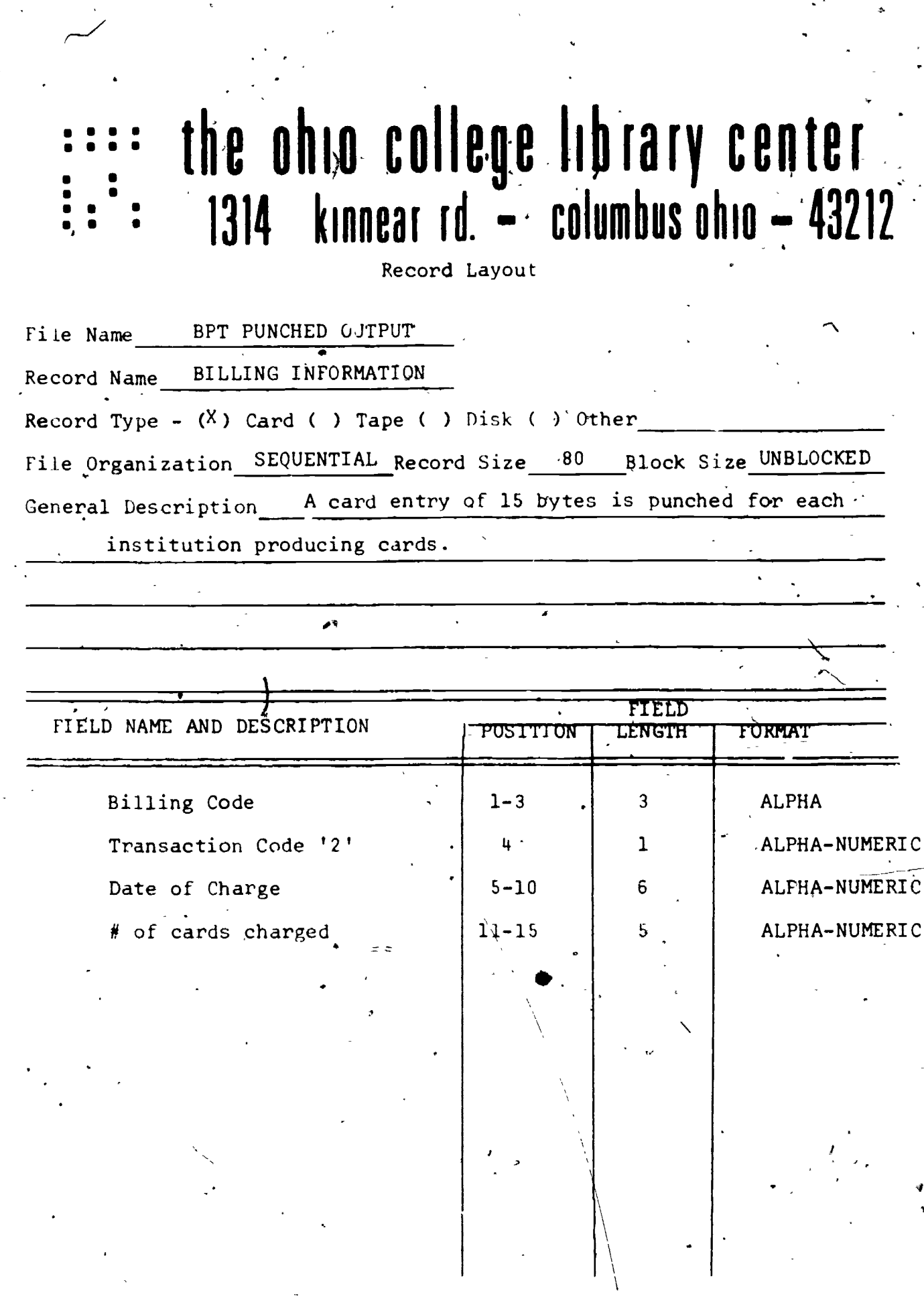

 $\frac{1}{2}$ 

 $\ddot{\phantom{0}}$ 

 $\ddot{\phantom{a}}$ 

À

 $\frac{1}{2}$ 

**With the Control of the State** 

 $\ddot{\phantom{a}}$ 

Á

 $\ddot{\phantom{0}}$ 

 $\int \vec{E}$ 

 $\pmb{\cdot}$ 

 $\left| \mathbf{r} \right|$ 

 $\ddot{\phantom{0}}$ 

Ç

I.

I

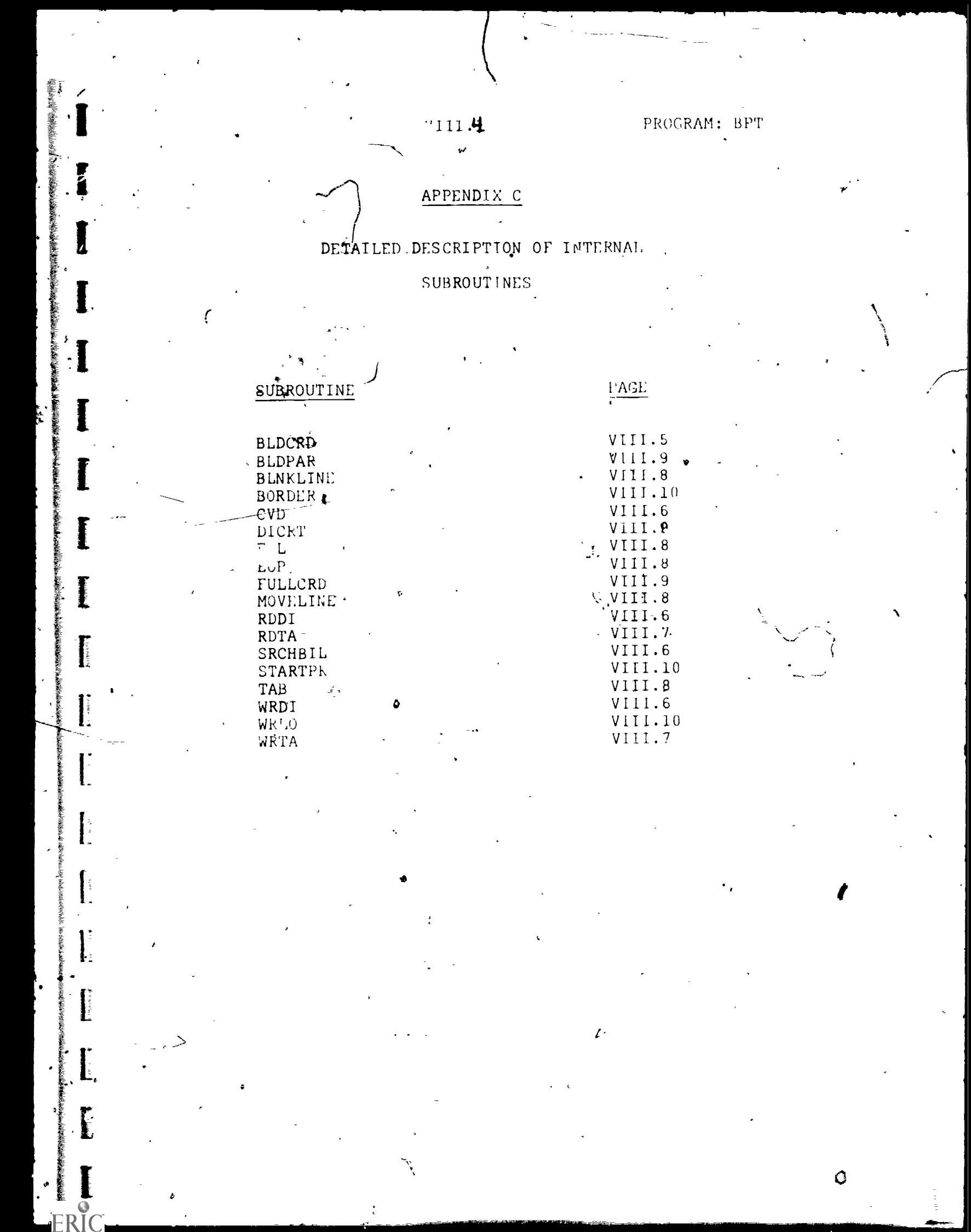

VIII.5 PROGRAM: DPT

BLDCRD

**ERIC** 

This routine is used to build the card image and move it to the card image buffer. The bottom line for the card is built first. This is accomplished by setting up the zero. indentation for the bottom line, setting up the number of lines per card, and issuing a branch and link instruction to RLDPAR..

On the first card for each record, the pack  $1.D.$  and the billing code are checked. If the current pack I.D. does not match that of the previous record, a branch is issued to the subroutine STARTPK to insert a new pack divider card. If the billing code, does not equal that of the previous record, a branch and link is issued to the subroutine SRCHBIL to locate the new billing code. The number of cards for this  $\qquad \qquad , \qquad$ record is then computed and billed accordingly.

If nore than one card is required the message 'SEE NEXT CARD' is moved, to the bottom line. The card number is also moved into the line below the heading.

Each paragraph  $\sigma$  text'is then processed in turn by issuing a branch and link to the subroutine BLDPAR. After the last line has been processed, a branch is issued to FULLCRD.

The linkage register is R7. The epudition code is set to 0 if the record is complete. If the record is not complete, the condition cede is set to 1 .to prohibit another read.  $k$ gister,  $2 - 8$  are used.

WRDI<sup>'</sup>

RDDI

 $\sqrt{N}$ 

This routine is used to conyert numeric byte stings to their decimal equivalent. The field to be converted'is passed in R8 and the result is left in the three word buffer pointed to by R9. The buffer contains the converted number with leading blanks. The linkage register is  $R7$ . Registers  $0-3$ and  $7,8$ , and  $9$  are used. None of the registers are destroyed.

SRCHBIL This routine is used to search for the billing code in the institutuion table called INSTITUT located on the pub-lib. The billing code is passed in R8. BPT assigns a key to each institution code in the table INSTITUT. BPT then alphabetically sorts these keys. SRCHBIL performs a binary search on INSTITUT using these sort keys as an index.

If the billing code is not in INSTITUT, the added entry table is searched. If the code is not in this table either, it is added at the, end of the second table. If there are already five added entried in the second table, no more codes are added, the cards are not billed, and an error message is printed. In either case, a warning message is printed declaring that the billing code is not in the INSTITUT table.

The condition code is set to '1' if the cards were not billed, otherwise the condition code is 0.. The linkage register is R7. Re $\dot{\varphi}$ isters 2,3,7,8, and 9 are used. R2 and R3 are destroyed.

This routine isused to write the first half 01 the input records onto disk and block the reocrds to track size (6144 bytes). Upon entry, R1 has the word address of the buffer where the record is after being read from the input tape (RDTA). WRDI moves the record to a buffer that has a maximum size of 6144 bytes. The residual byte count is adjusted, the buffer address for the next move is set up and control returns with a condition code of '0'. Upon subsequent entries to WRDI, if the entire new record will not fit in the remaining area of the buffer, a CAL3,0 is issued to write the contents of the entire buffer on disk. Then this new record is moved to t,he cleared buffer. After the last record has been written⁄, the open switch, <code>OPSW</code> , is turned off and contr61 is returned with a condition code of '1'.

The linkage register is R7. R1 enters with the word  $\ddot{\text{addres}}$  of the buffer. Registers 1-5, 7, and 8 are used. All are destroyed except R1 and R7.

This-routine\*is used to read the first half of the input recordsthat were spooled off onto disk. RDDI first checks to see if there are any more records in the output buffer. If not, the routine RDTRK will issue a CAL,3,0 and read one entire block of records into the buffer which is 6144 bytes. RDDI then turns the word address of the next record in Rl. The byte

'CVD

Nor

 $t \sim$  1

. .

**VIII.7** 

#### PROGRAM: BPT

count of the buffer is decrement, the condition code is normally set to 0 and control is returned. If the previous record was the last one, the condition code is set to 1.

The linking register is .R1. The word address of the record is returned in Rl. Registers 1,2,3,7, and 8 are used. R8 is destroyed.

RDTA

This routine is used to read the input records (CCFP out- $-15$  records) from tape. The I/O is accomplished using two swing buffers so that main line processing can continue. Upon entry to RDTA, the free buffer is found. A branch and link is issued to the external subroutine TAPEIO where the read is initiated using this free buffer. The address of the other buffer is returned in Rl. This buffer contains the record from the previous read The condition code is normally set to 0 and control is returned. On end of file, the condition code is set to 1.

The linkage register is R7. Registers  $1,$ <sup>1</sup>, 6, 7, 8, 10 and 11 are used. The address of the record is returned in Rl. 'All other registers are destroyed except R6 and'R7.

**WRTA** 

This routine is used to write the formatted card images on the output tape. If sense switch 2 is 'ON', no output is required and control is returned with condition code = 0. If sense switch 3 is 'ON', output goes to the line.printer. and a branch is taken to WRIA2LP.

If all sense switches are 'OFF', the 'W' switches (LWSW. and RWSW) are tested. If either switch =1, a row of 'W's' is moved to the top of the card. Normally, the switch will be turned on only for pack divider cards and account cards.

The routine CN is used to move in the center number.

The first three line switches are then tested to locate the first line of text. If line switch 1 is 'ON', the vertical format character '1' (skip to Channel  $l$  -- top of card) is moved into the first byre of the line. If line switch 2 is 'ON', a skip to Channel I character is moved into the first byte-and a blank line is then moved in. This effictively starts printing on line 2. If line switch 3 is 'ON', the vertical format character '3' (skip to Channel 3 -- 3rd line of card image) is moved into the first byte. If all three line switches are 'OFF', the next text line begins with the fake to Channel 4: A branch and link is then issued to MOVELINE.

All the other line switches are then tested in turn. one is found 'ON's tje spacing switch is tested (SPACESW). If SPACESW.  $=0$ , a blank is moved into the first byte to indicate single spacing. If SPACESW =1, a zero is moved into the first<br>byte to indicate double spacing. If SPACESW =2, a dash is byte to indicate double spacing.

PROGRAM: BPT

#### $VIII.8<sub>4</sub>$

moved into the first byte to indicate triple spacing. If more than three spaces are required, a triple space charcter is used instead.. When the bottom line is found, the control character is a 'C' (skip to Channel 12 -- bottom line of card image).  $\bullet$ After the control character has been moved, a branch and link is issued to MOVElINE.

At WRTA2LP, the text line is moved to a buffer. The address of the buffer is in R8 and the number of characters to write is in R9.  $\cdot$  A branch and link is issued to WRLO.

The linkage register is R7. All reristers are used except Fl and R2. None. of the registers are destroyed.

MOVELINE This routine moves a line of text, after the vertical format control character has been inserted, to one of two output buffers.' When the buffer is full (1800 words), a branch and link is issued to TAPEIO to write-the contents of the buffer tape.

> If sense switch 4 is 'ON', a branch is taken to PRISETUP. From here, a branch and link is issued.to WRLO to write thirty words on the LO device.

The linkage register is R7. Registers 1-12 are used. None of the registers are destroyed.

EOP

TAB

BLNKLINE This routine is used to assure that a line image is blank before moving in the text. Twelve words of blanks are. moved into both the left and right record buffers. The linkage register is R7. Registers 5,7,8, and 9 are used. R5 is destroyed.

> This routine is used whenever a X'FF' is found in a text paragraph. This indicates that the end of the paragraph has been reached. The condition code is set to 0 and control returns back to BLDCRD. The linkage register is R7.

This routine is used whenever,  $a \times r$ PD' is found in a text paragraph. This indicates that the value following the X'FD' is to be used as a tab value. The pointer to the output buffer is to be incremented by this value. Control is returned back to LOOP3.

EOL)

This routine is used when a  $X^{\dagger}EE^{\dagger}$  is encountered within a text paragraph. This is to indicate an end of line and the pointer to the output buffer is bumped to the next line. The line switch for this new line is turned 'ON' and a branch and link<sup>\*</sup> is issued to BLNKLINE. Control is returned back to BLDPAR.

If the next line will be the last line of text on the  $\mathcal{N}$ 'card (not the bottom line), the condition code is set to 1 and control is returned back to BLDCRD.

DICRT This routine is used when a  $X^{\dagger}$ FC' is encountered within text paragraph. This indicates that the next character is a diacritical and is tobe placed in the overprint line. The current line switch is incremented by 1 to indicate the presence of the diacritical and the diacritical switch, DICRTSW, is incremented by 1. If there is another diacritical following this one, the line switch and the diacritical switch are incremented by 2. Any more diacriticals for this character are ignored. The diacritical is then moved to the card image buffer. in the. overprint line. The diacritical switch is returned back to BLDPAR.

BLDPAR This is a subroutine used by BLDCRD in which one paragraph is built and moved to a buffer. Upon entry, R2 must have the byte address of the current paragraph.

> First the mid paragraph switch, MIDSW, is tested. If it is 'ON', the last paragraph ended in mid point'and it is to be finished. Otherwise, the second byte of the paragraph is tested. The first byte of the paragraph is the line number. If the second byte is a  $X'FF'$ , this indicates that the call number foliows. The zero indention for the call number is set up and processing continues.

If this line number is greater than 23, a branch is taken to FULLCARD.

Next the line switch on the card image buffer is tested to be sure that it is turned 'UN'. Each character is then tested and moved to the card image buffer in syccession. If the character is X'FA' or X'FB', an error message is printed and a CAL1,9 1 (EXIT) is issued. If the character is a x'Fc', a branch is taken to DICRT. If the character.is a X'FD', a branch is taken to TAB. If the character is a  $\texttt{X'FE'}$ , a branch is taken to EOL. If the character is a  $\texttt{X'FF'}$ , we can a branch is taken to LOP, where control returns to BLDCRD.

The linkage register is R7. Registers 2-9 are used. At exit, R2 is the byte address of the last byte processed. All other registers are destroyed.

FULLCRD This routine is used to set up the parms if this record is to be repeated, set the condition codes, and return. If the record is complete, the count of cards for this record and the number repeats are cleared. The condition code is set to 0 and control is returned had to BLDLFT or BLDRT. If the record is not complete, the condition code is set to 1 and control is returned hack to BLDCRD. The address of the last byte processed ( $R2$ ), is saved at location TEXT. Perioters 2,3,0, and 7 are used.

#### VIII.10 PROGRAM: BPT

ma

BORDER This routine is used to set up the OCLC border and hole alignment on the pack divider cards and the account cards. If all the line switches are not turned on, they are set for .the initial print. For each line where the switch was not on, the routine BLNKLINE insures that the line is initially all blank. The characters 'OCLC' are then repeatedly moved into the top and bottom lines and down each side. Six character 'O's are used to indicate the proper hole alignment.

> Linkage to this routine is through R7. Register. 3 through register 8 are used and RB is destroyed.

STARTPK - This subroutine is used to set up the start of pack cards. A branch and link is initiated to the subroutine BORDER. STARTPK DiCks up the pack identification from the location PACKIDX and moves it to the card image location. The address of the card image location is passed in DEST. The center  $c$ in chumber is picked up from CNTRCNT. A branch and link is initiated to the subroutine CVD to convert the center count number to decimal format and move it to the card image. The time and date for this run are picked up from TIME and moved to the card image. The message 'START OF PACK' is then moved. The switch WSW is set to inidcate that a line of W's are to be printed across the card. A branch is taken to NOTDONE to .indicate that the previously read record has not been processed. Registers 1-9 are used and all are destroyed.

 $WRLO$   $\Box$  This subroutine is used to write the card images one line t a time to the M:LO device. This routine expects the word address of the text line to be in R8 and the number of words to be written to be in R9. Nothing is written if the value in R9 is less than 0 or greater than  $33.^{\circ}$ 

> The switch NFREE is used to indicate the availability of one or both of the buffers. If neither of the buffers are ready, a branch and link is initiated to TLO where  $\Delta_j$  CAL1, 1 is issued to wait for the  $I/0$ . When a buffer is found free, the text is moved 10 words at a time. NXTIN is then set with the address of the next available buffer and NFREE is decremented by 1. A branch and link is theh initiated to TLO. R7 is used as the linkage register.

At TLO, a CAL1,1 is initiated to check the status of the I/O. If the LO device is busy, the condition code is set to 1 and control is returned back to the calling routine. A CAL1,1 is issued to write the text line to the LO device. NXTOUT is then set with the address of the next available buffer and NFREE is incremented by 1. control is returned to WRLO through R7.

Register 4 and registers  $6-10$  are used and all except R7 are destroyed. The linkage register is R7.

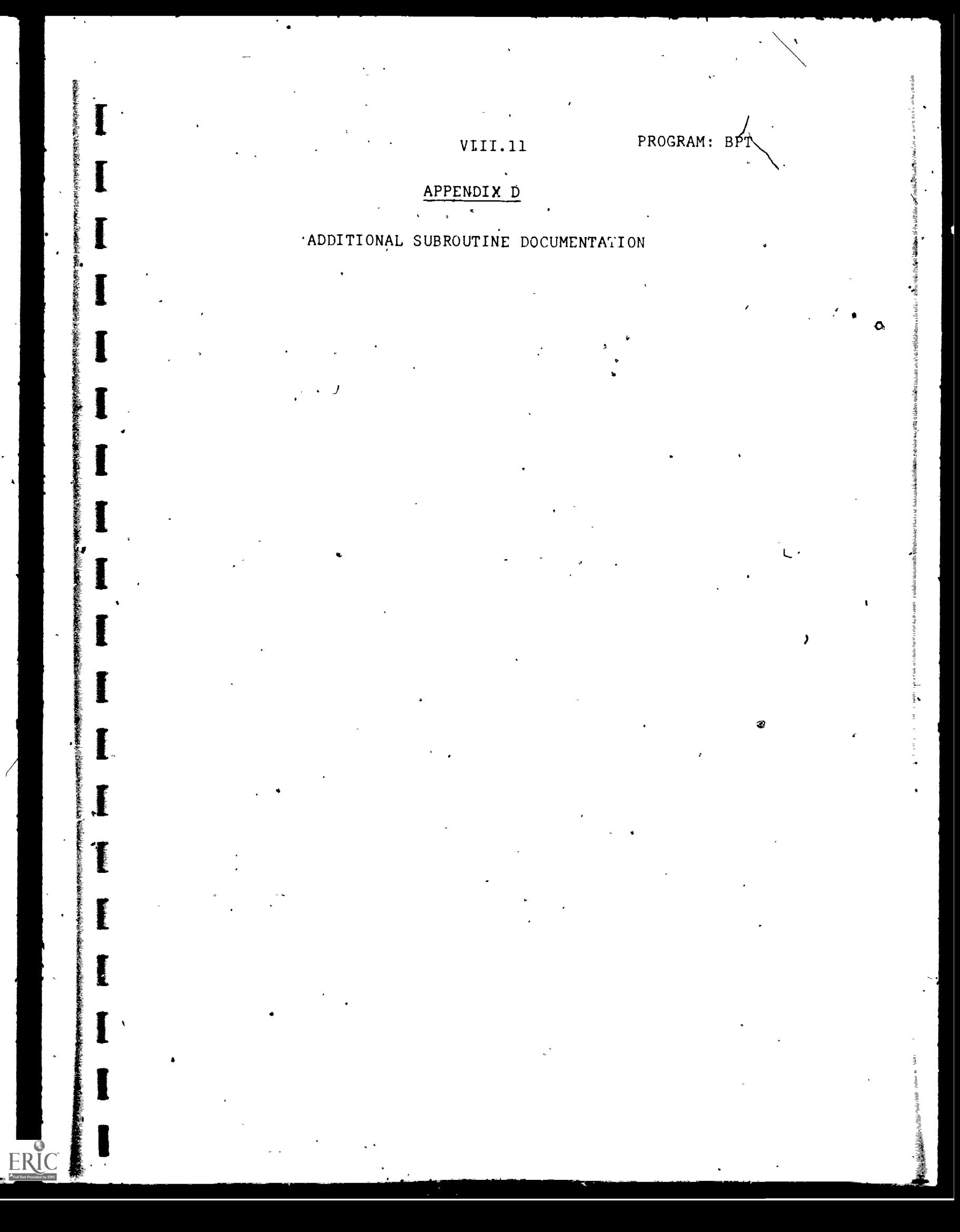

#### $VIII.12$

SUBROUTINE: TAPE10

#### FUNCTIONS

Wk,

「最近の医師を被害がある」ということをすることに、このことは、このことには、このことには、このことは、このことは、このことに、このことは、このことは、このことは、このことは、このことは、このことは、こ

痉

 $1 - 1$ 

TAPETO is 'a general purpose input/output subroutine which performs. the following functions depending on a function code passed from the calling program.

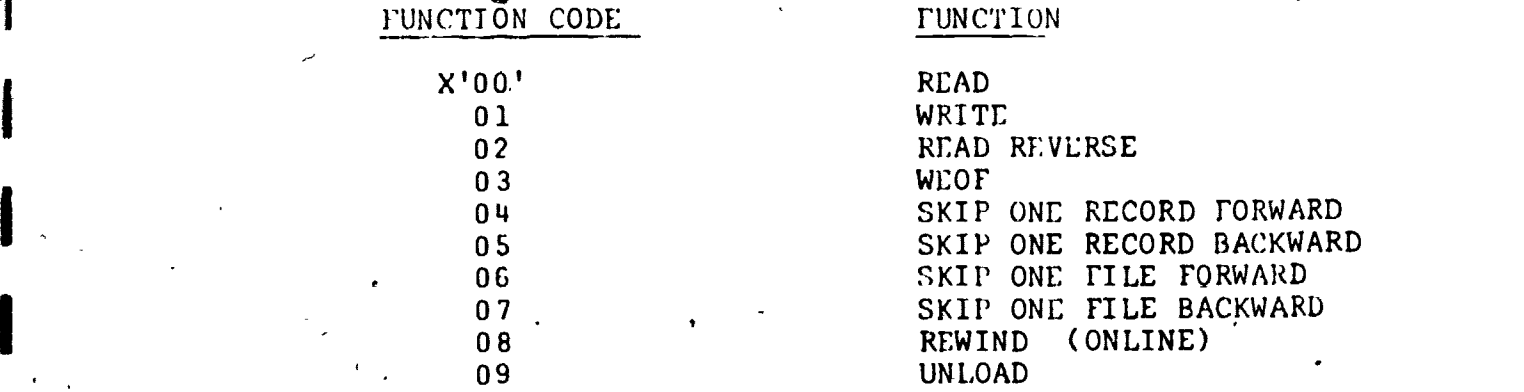

TAPEIO sets up the FPT to be used in IOEX CAL2 from parameters passed by the calling program. If the function required does not involve data transfer (in the range of eddes 3-9), the only parameters needed by TAPEIO are the function code, the unit address, and an event word. If  $\hskip10mm \Box$ data transfer is to be performed (codes 0,1,2), TAPEIO must also have the address of a buffer and the length of the  $\qquad \qquad ;$ data to 'be read or written. Upon entry to TAPEIO, general register 1 should be pointing to a user-defined work area on a double word boundary.

If the function to be performed involves data transfer or is a WEOF, two function parameter tables (FPT's) are set up. The first FPT is for the operation requested; the second is used to sense the device status in the event the requested operation does not end normally. For non-data transfer functions, only one FPT is constructed.

TAPEIO contains its own end action routine, STDEA. STDEA uses the Test Device (TDV) status returned by the IOEX CAL2 to determine the end action required. If the I/O operation terminated normally, the first byte of the event word in the first FPT is set to  $X^{\dagger}80'$  and control is returned? If the operation ended abnormally, the TDV status is interrogated more closely to determine the exact result of the operation.

A table of TDV status values and their meanings follows:

SUBROUTINE: TAPIO

 $VIII.13$ 

 $\bullet$  and  $\bullet$ 

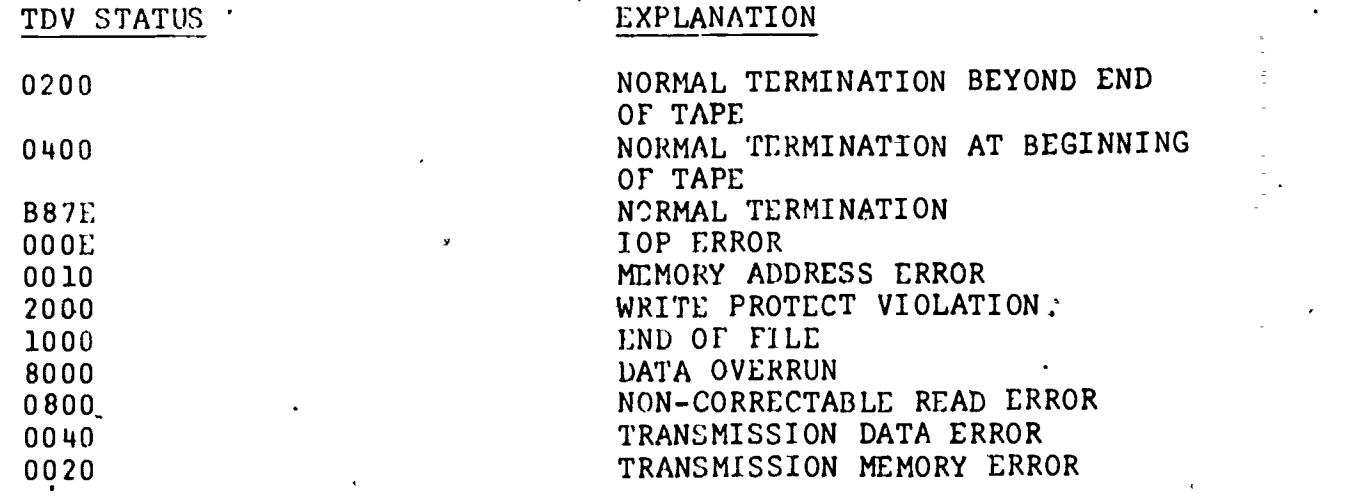

A TDV status of 'B87E' initiates the return of a normal completion code  $(X'80')$  to the user. If the status is '1000', an end'of file indication is returned. If the TDV status is '000E', '0010', or '2000', the error is not attributed to the I/O device; and no retry is attempted. If the status is one of the last four in the table, the retry count is interrogated. The retry count is arbitrarily set in TAPEIO to ten for data transfer operations (ftinction codes 0-2) and WEOF (code 3) and is set to zero for non-data operations (codes 4-9). If the retry count for this operation is zero, an abnormal return code is posted, and control is returned to the calling program. If the retry count is greater than zero, retry procedures are initiated based on the  $\Delta t$ ype of I/O function that was attempted.

If the status is '0200' or '0400', a code is returned to indicate the position of the tape.

if the operation was a READ and the error is correctable (TDV status of '8000', '0040', or '0020!), the second FPT is pulled from the work area and used to sense the device. If the sense does not take, an unconditional backspace and retry are initiated; otherwise STDEA will alternately backspace, or forward space (depending on whether the READ was forward or reverse), sense, retry, and sense until either the retry count is zero or the I/O operation has been performed. If the retry count reaches zero before the operation has been terminated normally, the condition code returned is the result of the last retry.

If the operation was a READ but the error was declared noncorrectable (TDV status '0800'), STDEA initiates an unconditional retry. It backspaces, or forward spaces if the operation was READ REVERSE, and attempts to READ again. The TDV status is interrogated after each retry of the READ. If the error status becomes correctable before the retry count is zero, STDEA will initiate sensing of the device and the correctable READ error procedure. In any case, retry continues until the operation is completed normally or the retry count reaches zero. If the retry count becomes zero before the operation has terminated normally the condition code returned is the result of the last retry.

 $VIII.1<sub>1</sub>$ 

If the operation was a WRITE or WEOF, STDEA automatically backspaces, senses, and attempts the operation again. This procedure continues until the I/O is complete or the retry count is zero. If the retry count reaches zero before the operation has been terminated normally, the condition code returned is the result of the last retry.

At its alternate entry point, TAPEWAIT, TAPEIO checks for completion of an I/O operation performed by TAPEIO. If the event is not complete TAFTWAIT issues a CAL2,9 0 to wait for completion. When the event is posted complete, the status is interrogated. If the completion is normal (X'80'), control is returned to the return address plus one. If the completion is abnormal  $(X<sup>t</sup>CO<sup>t</sup>)$  control is returned at the return address. In either case BYTEO of the event word is returned in bits 24-31 of R8. .

VIII.15

#### SUBROUTINE: TAPEIO

#### SOFTWARE INTERFACE

A. LINKAGE

ſ

そんは、このようでも、これでもので、気を出てて、気を出てくれるということができるので、このようなので、このようなので、このようなので、このようなので、このようなので、このようなので、このこのことは、こ

**FRI** 

The calling sequence for TAPE10 is as follows:

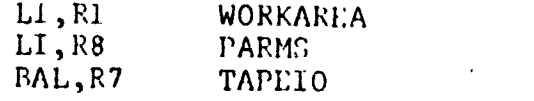

Where WORKAREA is a 16-word storage area aligned on a doubleword boundary.

 $\frac{1}{2} - \frac{3}{2\sqrt{2}}$ 

B. PARAMETER LIST DESCRIPTION

For function codes 0, 1, 2

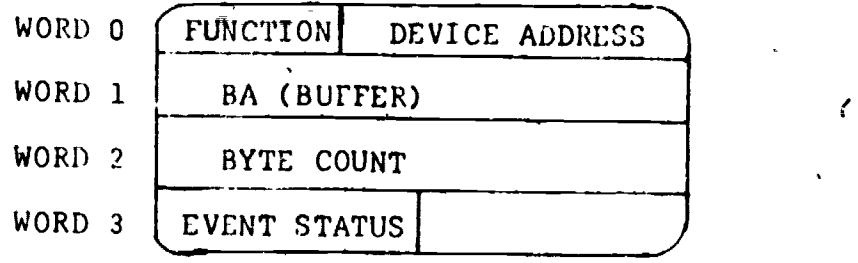

For functions 3-9

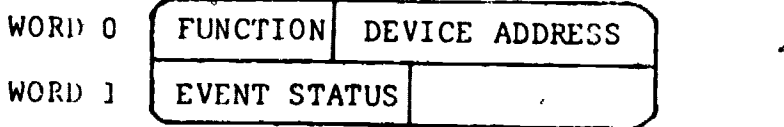

C. RETURN CODES

-NORMAL COMPLETION: EVENTWORD BYTE <sup>0</sup> = X'80' BYTE  $1 = X'00'$ 

ABNORMAL COMPLETION: EVENT WORD BYTE 0 = X'CO'l  $BYTE.1 = XX - \text{ODE INDICATING}$ NATURE OF ABNORMAL COMPLETION.

Possible event words for abnormal completion and their meanings are listed below:

SUBROUTINE: TAPEIO

 $VIII.16$ 

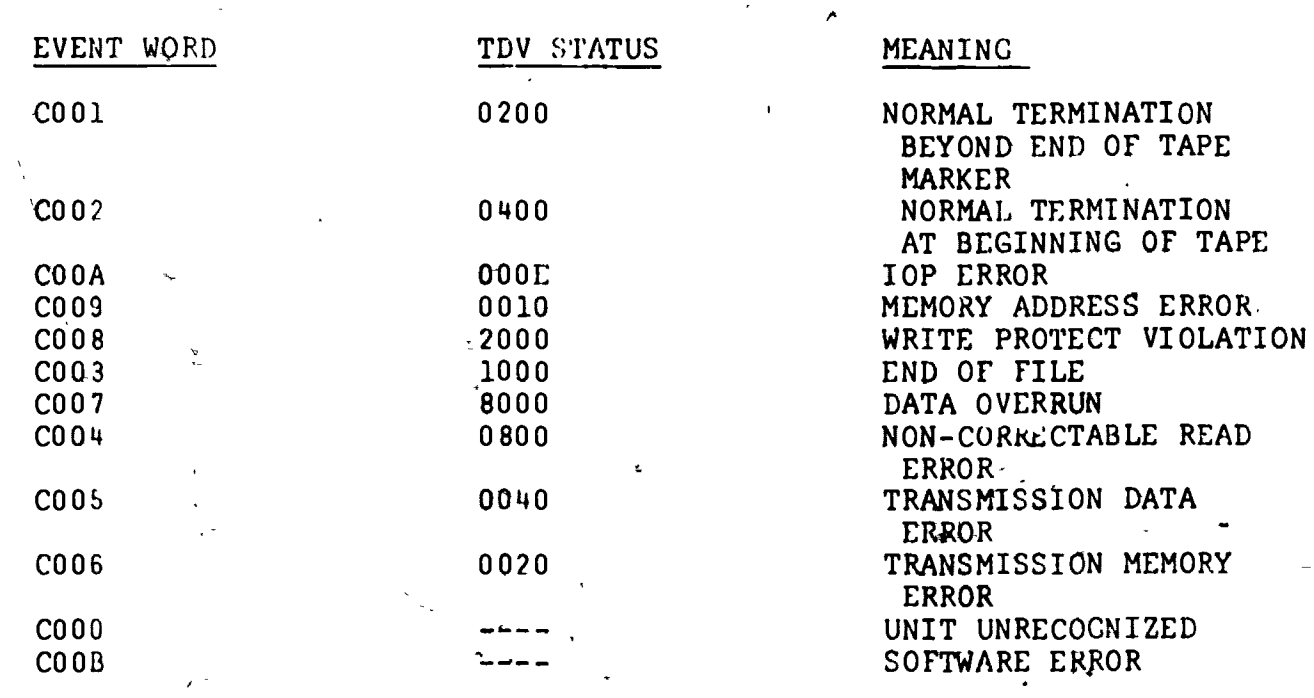

For codes C000-C003 and C008-C00B, no retry has been<br>attempted. For codes C004-C007, retry has been attempted only<br>if the function was a data transfer or WEOF.

D. OTHER ENTRY POINTS<br>TAPEWAIT

ERIC

E. DCLC SUBROUTINES REFERENCED - none

F. OCLC PROCEDURES REFERENCED - none .

SUBROUTINE: TAPEIO

-4

VI1T.17

SOFTWARE INTERFACE (TAPEWAIT)

A. LINKAGE

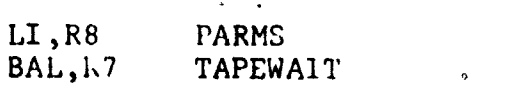

B. PARAMETER LIST DESCRfPT1ON

same as for TAPEIO

C. RETURN CODES:

**ERI** 

BYTE 0 of the user provided EVENT WORD is returned in . bits 24-31 of R8

D. OTHER ENTRY POINTS - none

 $E.$  OCLC SUBROUTINES REFERENCED  $\div$  none

F. OCLC PROCEDURES REFERENCED - none

#### VIII 18 PROGRAM: BPT<br>
SUBROUTINE: LIBSCH SUBROUTINE:

.

---

..,

#### FUNCTIONS:

「地方の生活」とは、「地方の生活を使っていることを、この生きなどのです。そのことを、そのことのことになっていることで、このです。こので、そのことに、そのことに、「このことに、「このこと」ということに、

PAT KIPY

an anns an

This subroutine contains the table of all holding libraries. Upon entry, R1 contains the three letter holding library code with a zero high byte. When this code is found in the table, the institution code and the cataloging library code are returned  $\qquad \qquad \mid$ in R2.

 $\bullet$  and a set of  $\bullet$ 

r

 $\left( \begin{array}{c} \cdot \end{array} \right)$ 

SOFTWARE INTERFACE

A. Linkage

÷.

 $\mathbf{v}_2^{\pm}$ 

ERIC

The calling sequence is:

 $LW, R1$  PACKID<br>SLS, R1 -8 SLS, R1<br>BAL, RØ LIBSCH )et lib rode insure zero in high byte

**B.** Parameter List Description - none  $\epsilon$ 

C. Return Codes - none

D. Other Entry Points - none

. OCLC Subroutines Referenced - none

F. OCLC Procedures Referenced

TCOM - This procedure generates a two-word entry for the library table. The first word contains the holding library code. The next half-word contains the institution code. The next halfword contains the cataloging library-code.

ft

PROGRAM: BPT<br>SUBROUTINE: INS

#### INSTITUTIONS

4

#### FUNCTIONS:

websites in the interval state of the content of the content of the content of the content of the content of t

The subroutine INSTITUTIONS contains the directory of all 'the institution codes. It also contains the text that appears on the screen as the cataloging source.

The string control word (SCW) is passed back. SCW is a  $\cdot$ double -word with the condition code in the first byte. The next twelve bits contain the maximum length of the text and the next sixteen bits contain the actual length of the text string. The second word contains the byte address of the text. The length and the byte address of the text are set up :n the table INNT. The table INCT contains the three-letter code for each institution.

Two words are also returned at location INSTITUT and INSTITUT + 1. The first word contains the address of the first word of the table INNT, which is the size of the table. The second word contains the address of the table INCT.

 $\sim$ 

VIII. 21

PROGRAM: BPT SUBROUTINE: INSTITUTIONS

#### SOFTWARE INTERFACE

 $\overline{t}$ 

A. Linkage - none

B. Parameter List Description - none

C. Return Codes - none

D. Other Entry Points - none

E. OCLC Subroutines Referenced - none

F. OCLC Procedures Referenced

:INN - This procedure generates a double-word word. The first word is generated by +he procedure SCW. The second word is the byte address of the text string to be displayed on the terminal.

SCW - This procedure generates one word, the first bit of which contains a '4' to be used as  $a$  condition code by the program CAT. The next twelve bits contain the maximum length of the text. The next sixteen bits contain the actual Length of the text.

Example 1:

In BPT, the institution table is used to check billing codes.

 $5 - 1$ 

CW,R3 \*INSTITUT This instruction will compare the contents of R3 with the contents of INSTITUT which is the length of the table INNT.

Example 2

 $LW$ , R5  $*$ INSTITUT + 1, R2 This instruction will load into R5 the institution code from the table INCT.

PROGRAM: BPT SUBRQUTINE: OPENTAPE

 $\mathcal{L}$  is a set of  $\mathcal{L}$ 

#### VI1T.22

I. FUNCTION

The subroutine OPENTAPE is used to verify the standard OS/350 tape label on the output print tape. OPENTAPE also updates the expiration date on the tape label. if the tape ,label does not begin with the characters 'VOL 1', a mesrage is printed to the console. If the operator responds with a  $C$ , the tape is rewound and a read is tried again, otherwise the condition code is set to '1' and the job is aborted. If the volume serial number input by the operator through the console does not match that on the tape, a message is printed on the console. If the operator replies 'C', the tape is rewound and a read is tried again, otherwise, the condition code is set to '1', and the job is. aborted. The expiration date on the tape is checked against the current date (or the date input by the operator inthe case of re-runs). If the tape is not expired, a message,is written on the operators console. If the operator responds  $C'$ , processing is continued and the date is ignored. Otherwise the job is aborted. The new expiration date that was passed in the parameter list. is written in the header on the tape. The condition code is set to '0' and control is returned through R15.

4

 $\mathcal{L}$ 

ERIC: 1

#### PROGRAM: BPT SUBROUTINE: OPENTAPE

VIII.2 3

II. SOFTWARE INTERFACE

A. Linkage

The calling sequence is:

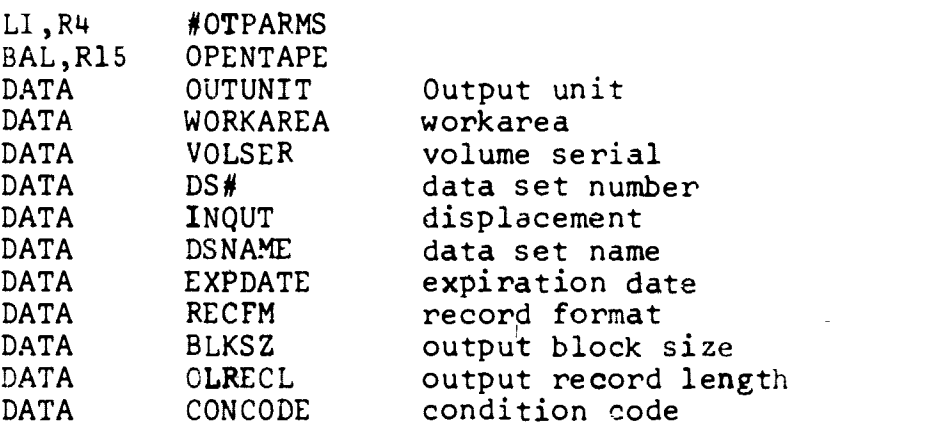

Where #OTPARMS is<sub>r</sub>the number of parameters passed. B. Parameter List Description

The parameters are passed as described above.

 $\bigcap$ 

C. Return Code:

Condition Code = 0 for normal return.

Condition Code = 1 for abnormal return.

D: Other Entry Points:

CLOSTAPE

ER<sup>1</sup>

E. OCLC Subroutine Referencpd - none

F. OCLC Procedures Referenced - none

#### PROGRAM: BPT SUBROUTINE: CLOSTAPE

#### VIII.24

/

 $\theta$  and  $\theta$ 

I -I

I. FUNCTIONS

The subroutine CLOSETAPE is used to verify the OS/360 standard trailer label. CLOSETAPE puts the double tape mark at the end 01 the print tape.

#### II. SOFTWARE INTERFACE

A. Linkage

The calling sequence is:

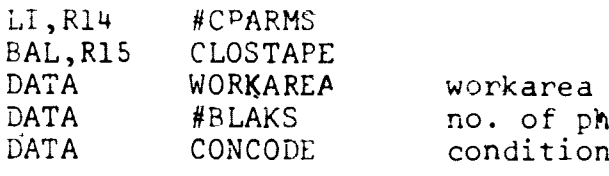

DATA #BLAKS no. of physical blocks<br>DATA CONCODE condition code condition code

Where #CPARMS is the number of parameters passed.

( B. Parameter List Description

The parameters are passed as described above.

C. Return Codes in the Codes of the Codes in the Codes of the Codes in the Codes in the Codes of the Codes in

**FRIC** 

Condition Code = 0 for normal return <sup>=</sup> <sup>5</sup> for I/n error <sup>=</sup> 6 for EOT on <sup>=</sup> <sup>7</sup> tape not opened or invalid workarea <sup>=</sup> <sup>8</sup> trailer labels were not located

D. Otner Entry Points - none

E. OCLC Subroutine= Referenced - none

F. OCLC Procedures Referenced - none